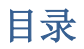

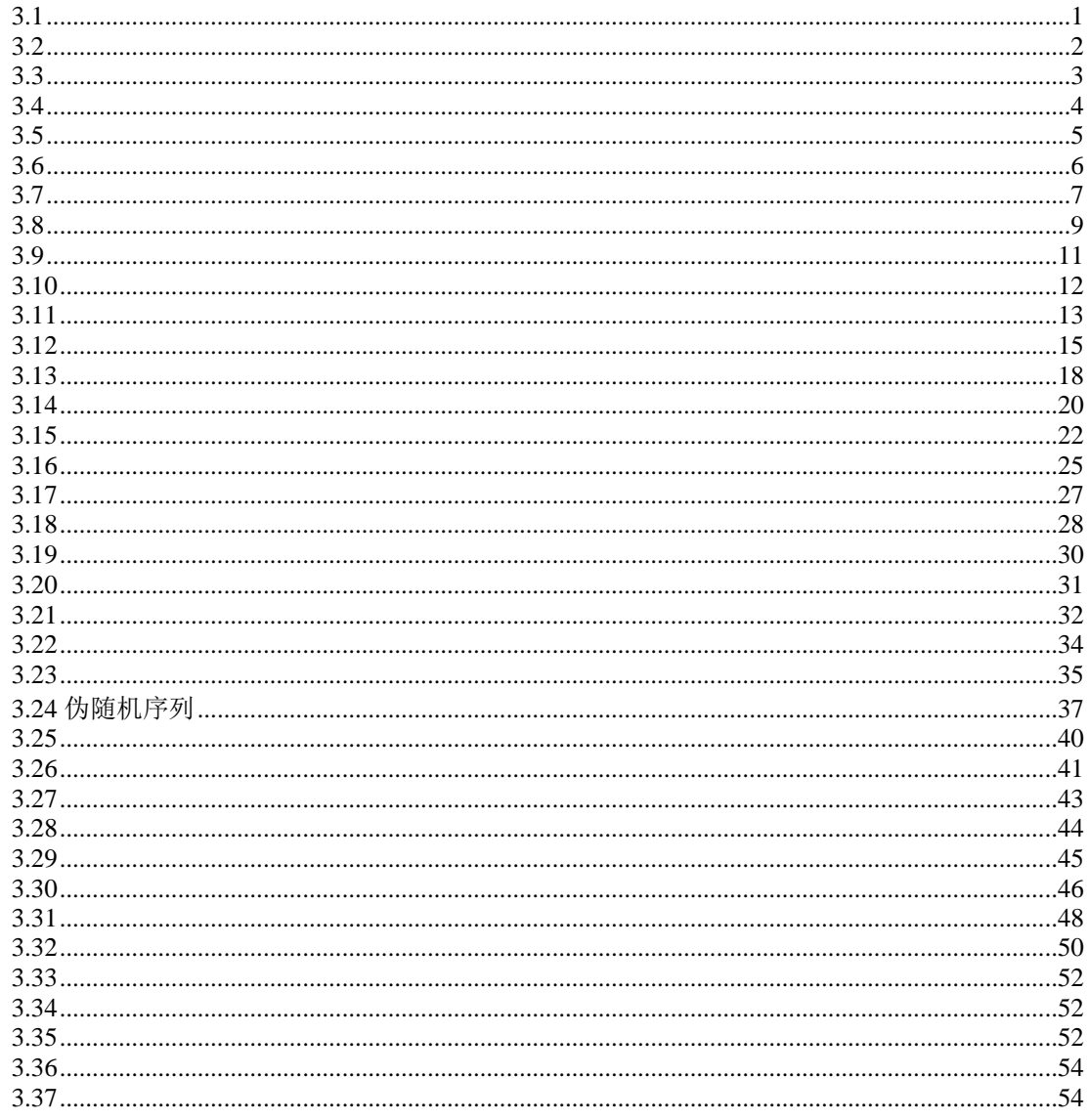

```
<sub>clear</sub></sub>
p=0; q=4; h=0.00001; n=(q-p)/h;theta(1)=0.2;omg(1)=0;t(1)=0; g=9.8; l=1;for k=1:1:n\text{omg}(k+1) = \text{omg}(k) - (g/1) * \text{theta}(k) * h;theta(k+1)=theta(k)+omg(k+1)*h;
t(k+1)=t(k)+h;\mathbf{end}Ep=(1-cos(theta)).*l.*g;
Ek=0.5.*(omg.*1).^2;
```

```
E=Ep+Ek;
hold on
plot(t,Ek,'r')
plot(t,Ep,'b')
plot(t,E,'g')
xlabel('time(s)')
ylabel('energy')
legend('Ek','Ep','E')
title('Energy Consevation')
```
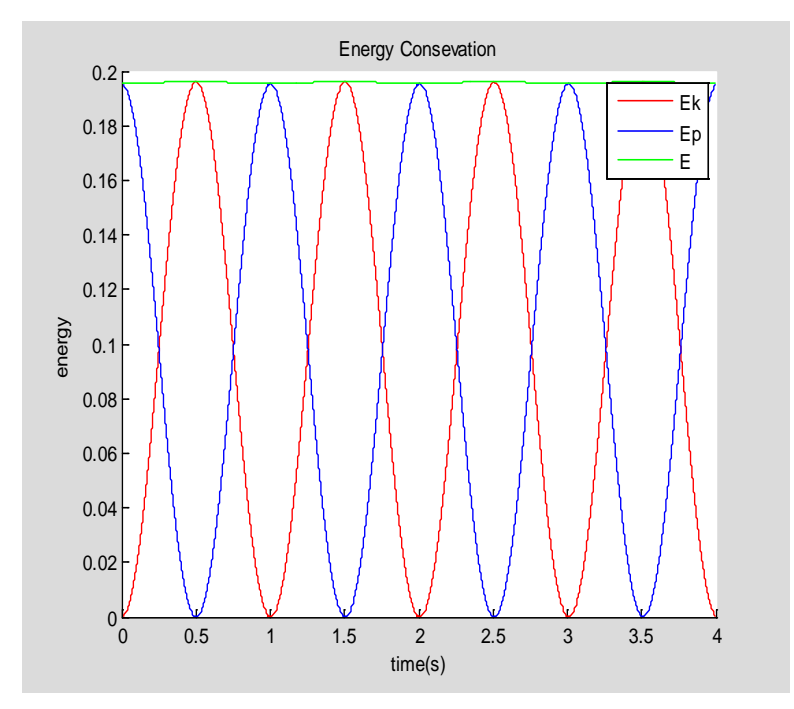

```
可见尽管能量基本守恒,但还会存在一些波动。如果用 Verlet 法则可以完全避免这种波动。
```

```
clear
p=0;q=50;h=0.04;n=(q-p)/h;
theta(1)=0.2;omg(1)=0;t(1)=0;
rktheta(1)=0.2;rkomg(1)=0;
g=9.8;l=1;
for k=1:1:n
omg(k+1)=omg(k)-(g/l)*theta(k)*h;
theta(k+1)=theta(k)+omg(k+1)*h;
t(k+1)=t(k)+h;
end
for k=1:1:n
theta_=rktheta(k)+1/2*rkomg(k)*h;
omg_=rkomg(k)-1/2*(g/l)*rktheta(k)*h;
rktheta(k+1)=rktheta(k)+omg_*h;
rkomg(k+1)=rkomg(k)-(g/l)*theta_*h;
t(k+1)=t(k)+h;
end
hold on
plot(t,theta,'r')
plot(t,rktheta)
xlabel('time(s)')
```
#### **ylabel('theta (radians)') legend('E-C','RK23')**

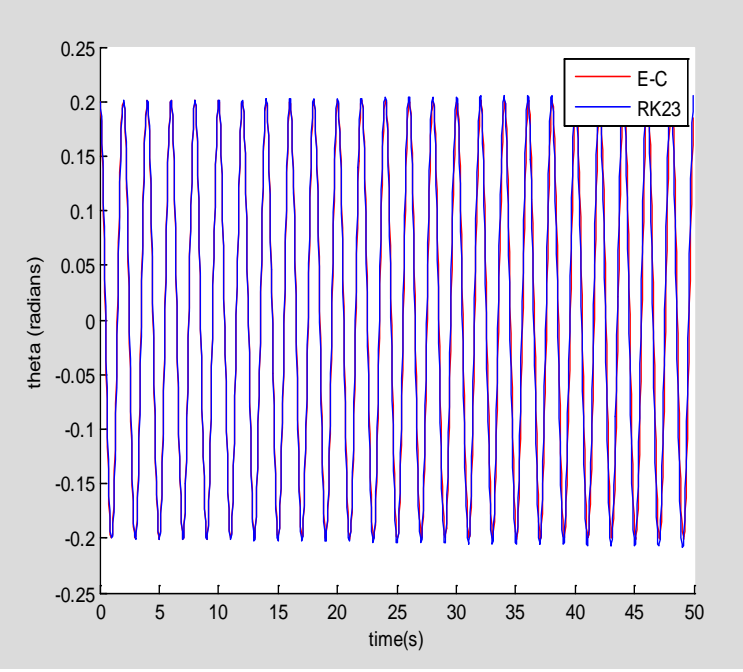

可见二阶龙格库塔法很短时间内也会显示出能量增长的趋势。

```
clear
p=0;q=10;h=[0.04 0.01 0.001 0.0001];
theta(1:4,1)=0.2;omg(1:4,1)=0;t(1:4,1)=0;
g=9.8;l=1;
for kk=1:1:4
n(kk)=(q-p)/h(kk);
for k=1:1:n(kk)
omg(kk,k+1)=omg(kk,k)-(g/l)*theta(kk,k)*h(kk);
theta(kk,k+1)=theta(kk,k)+omg(kk,k)*h(kk);
t(kk,k+1)=t(kk,k)+h(kk);
end
end
hold on
plot(t(1,1:n(1)),theta(1,1:n(1)),'r')
plot(t(2,1:n(2)),theta(2,1:n(2)),'b')
plot(t(3,1:n(3)),theta(3,1:n(3)),'g')
plot(t(4,1:n(4)),theta(4,1:n(4)),'k')
hold off
xlabel('time(s)')
ylabel('theta (radians)')
legend('t=0.04','t=0.01','t=0.001','t=0.0001')
box on
```
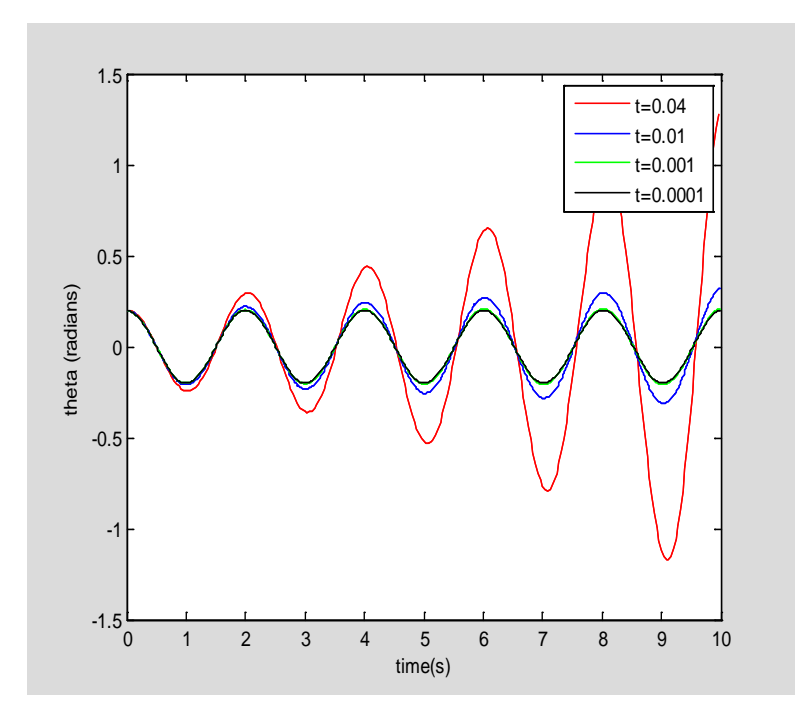

```
clear
disp('when alpha=3, amplitude decreases as periode se prolonger ')
p=0;q=40;h=0.01;n=(q-p)/h;
k=1;alpha=3;
x(1,1:5)=[0.2 0.4 0.6 0.8 1];v(1,1:5)=0;t(1,1:5)=0;
for ii=1:1:5
for kk=1:1:n
v(kk+1,ii)=v(kk,ii)-k*x(kk,ii)^alpha*h;
x(kk+1,ii)=x(kk,ii)+v(kk+1,ii)*h;
t(kk+1,ii)=t(kk,ii)+h;
end
end
hold on
plot(t(1:n,1),x(1:n,1),'r')
plot(t(1:n,2),x(1:n,2),'b')
plot(t(1:n,3),x(1:n,3),'k')
plot(t(1:n,4),x(1:n,4),'g')
plot(t(1:n,5),x(1:n,5),'c')
hold off
legend('Amp=0.2','Amp=0.4','Amp=0.6','Amp=0.8','Amp=1')
box on
```
when alpha=3, amplitude decreases as periode se prolonger

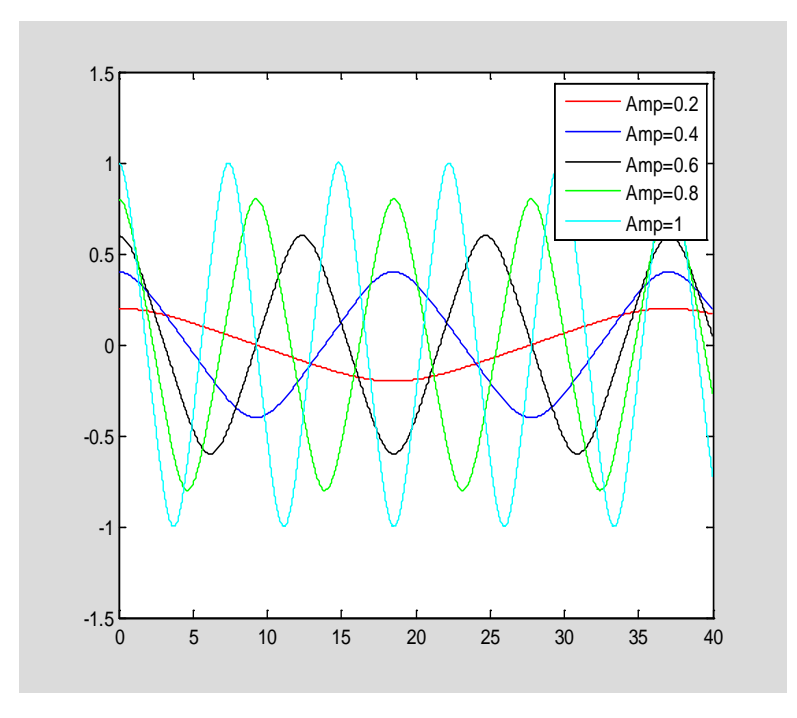

**y=dsolve('D2y+5\*y^1=0','y(0)=0.02,Dy(0)=0','t'); ezplot(y)** 

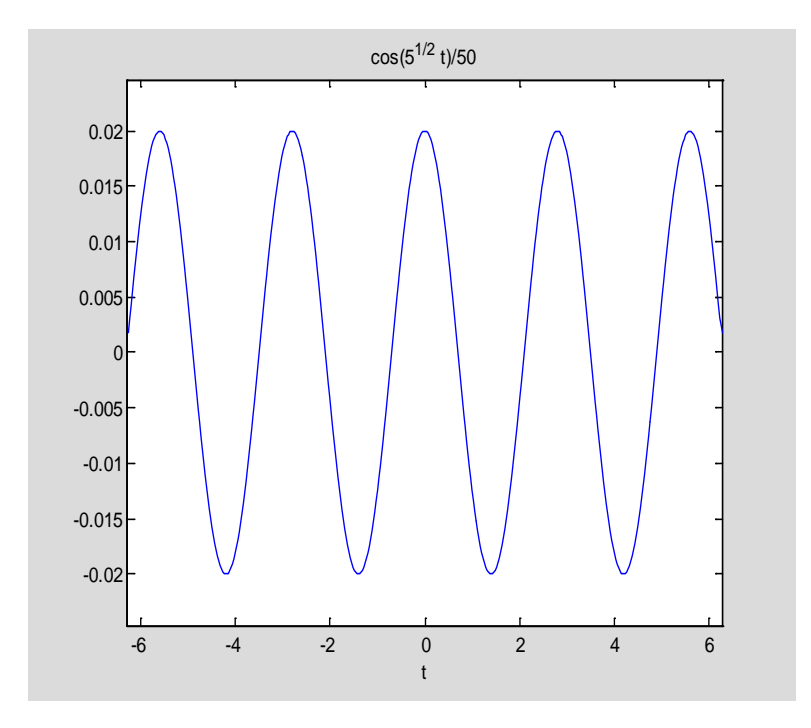

### <span id="page-4-0"></span>**3.5 clear p=0; q=60; h=0.01; n=(q-p)/h;**

```
k=1;
alpha=3;
x(1,1:17)=0.2:0.05:1;
v(1,1:17)=0;
t(1,1:17)=0;
for ii=1:1:17
jj=1;
for kk=1:1:n
v(kk+1,ii)=v(kk,ii)-k*x(kk,ii)^alpha*h;
x(kk+1,ii)=x(kk,ii)+v(kk+1,ii)*h;
t(kk+1,ii)=t(kk,ii)+h;
if (jj==1)&(v(kk,ii)>0&v(kk+1,ii)<0)
T(ii)=t(kk,ii);
jj=jj+1;
end
end
end
plot(x(1,1:17),T)
box on;
xlabel('amplitude')
ylabel('period(s)')
```
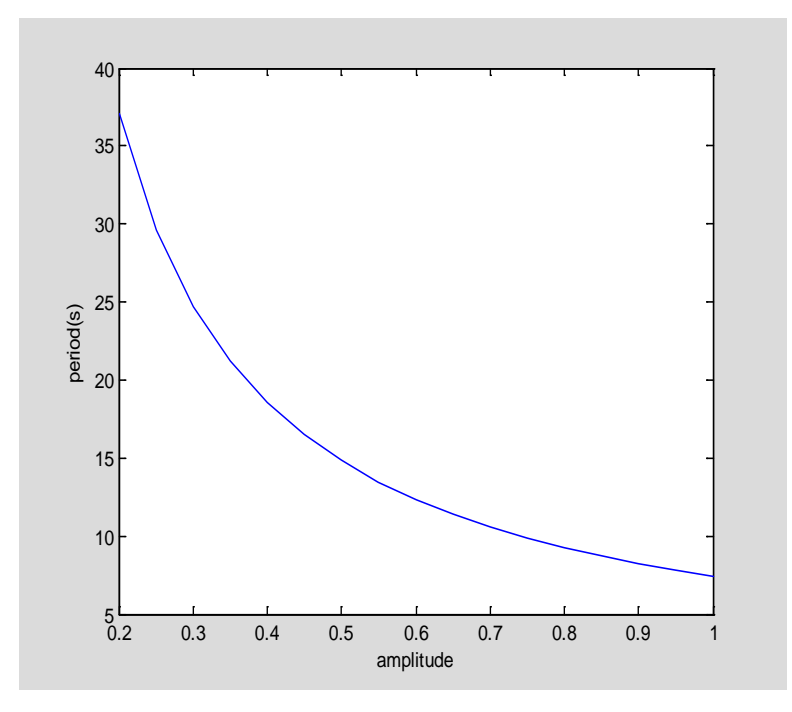

```
clear
a=0;
b=10;
h=0.01;
n=(b-a)/h;
l=1;g=9.8;
q0=sqrt(4*g/l) %q0 即为临界阻尼值
q=[1 q0 10];
theta(1,1:3)=0.2;
omg(1,1:3)=0;
```

```
t(1,1:3)=0;
for k=1:1:3
for kk=1:1:n
omg(kk+1,k)=omg(kk,k)-g/l*theta(kk,k)*h-q(k)*omg(kk,k)*h;
theta(kk+1,k)=theta(kk,k)+omg(kk+1,k)*h;
t(kk+1,k)=t(kk,k)+h;
end
end
hold on
plot(t(1:n,1),theta(1:n,1),'b');
plot(t(1:n,2),theta(1:n,2),'r');
plot(t(1:n,3),theta(1:n,3),'k');
box on;
hold off
xlabel('time (s)')
ylabel('theta (radians)')
legend('欠阻尼','临界阻尼','过阻尼')
title('damped pendulum')
```

```
q0 =
```
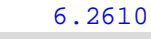

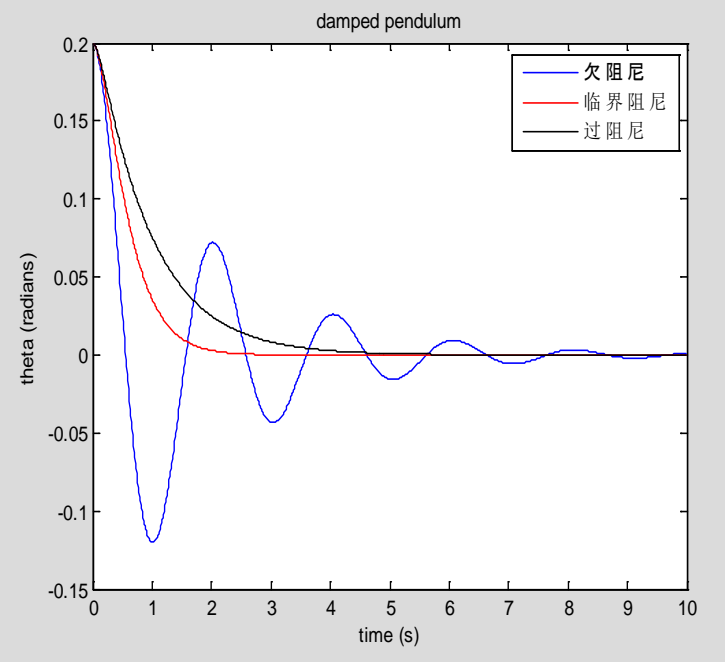

```
振幅与 OMd 的关系
clear
a=0;b=10;h=0.01;n=(b-a)/h;
l=1;g=9.8;
fd=0.2;omgd=[0.5 1.5 2.5 3];
q=1;
theta(1,1:4)=0.2;omg(1,1:4)=0;t(1,1:4)=0;
for k=1:1:4
for kk=1:1:n
```

```
omg(kk+1,k)=omg(kk,k)-g/l*theta(kk,k)*h-
q*omg(kk,k)*h+fd*sin(omgd(k)*t(kk,k))*h;
theta(kk+1,k)=theta(kk,k)+omg(kk+1,k)*h;
t(kk+1,k)=t(kk,k)+h;
end
end
plot(t,theta)
xlabel('time (s)')
ylabel('theta (radians)')
title('damped pendulum')
legend('OMd=0.5','OMd=1.5','OMd=2.5','OMd=3')
```
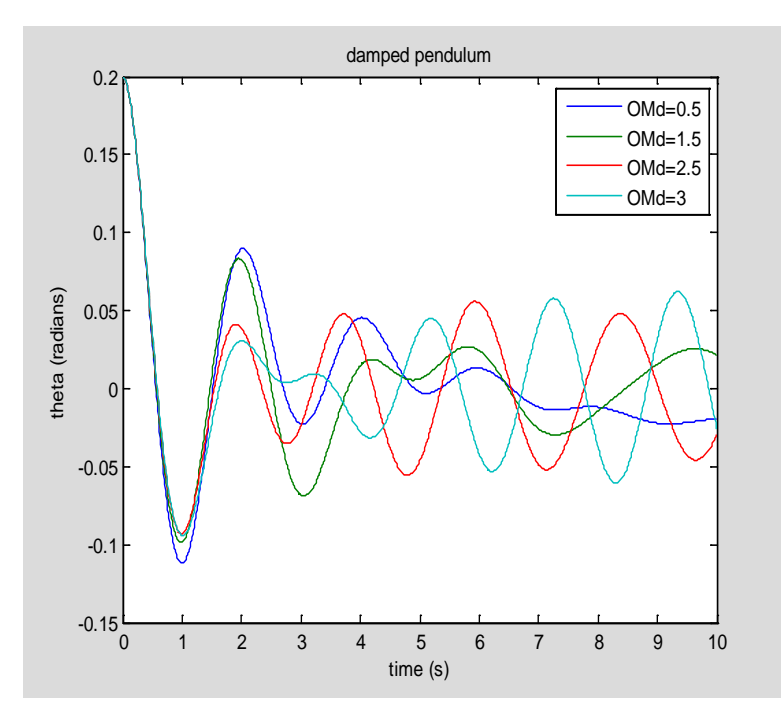

```
振幅与 q 的关系
clear
a=0;b=10;h=0.01;n=(b-a)/h;
l=1;g=9.8;
fd=0.4;omgd=1;
q0=sqrt(4*g/l);
q=[1 :0.5 :3];
theta(1,1:5)=0.2;
omg(1,1:5)=0;
t(1,1:5)=0;
for k=1:1:5
for kk=1:1:n
omg(kk+1,k)=omg(kk,k)-g/l*theta(kk,k)*h-
q(k)*omg(kk,k)*h+fd*sin(omgd*t(kk,k))*h;
theta(kk+1,k)=theta(kk,k)+omg(kk+1,k)*h;
t(kk+1,k)=t(kk,k)+h;
end
end
plot(t,theta)
xlabel('time (s)')
ylabel('theta (radians)')
```

```
title('damped pendulum')
legend('q=1','q=1.5','q=2','q=2.5','q=3')
```
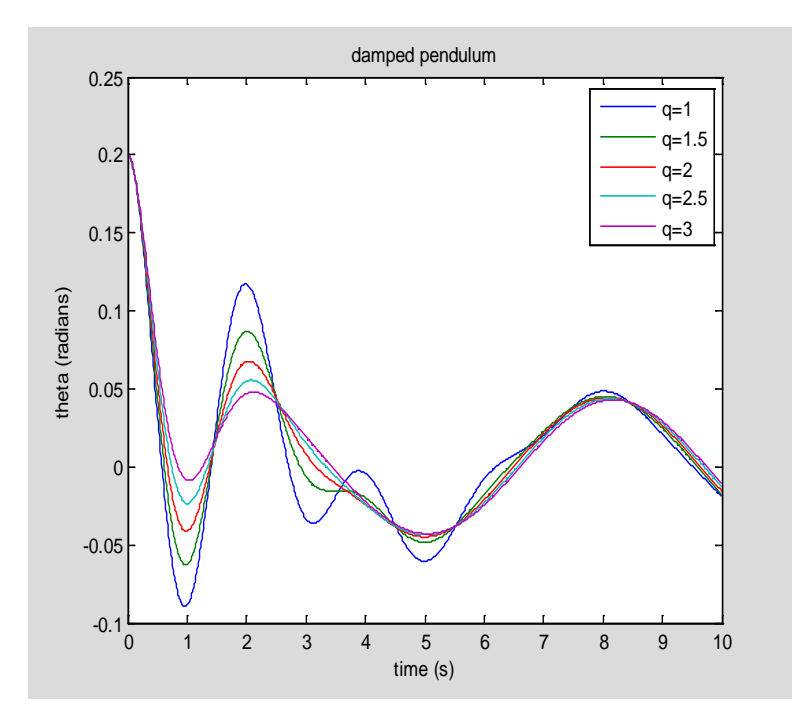

```
改变右端系数
clear
a=0;b=10;h=0.01;n=(b-a)/h;
L=[1:4:9];theta(1,1:3)=0.2;omg(1,1:3)=0;t(1,1:3)=0;
for kk=1:1:3
for k=1:1:n
omg(k+1,kk)=omg(k,kk)-L(kk)*sin(theta(k,kk))*h;
theta(k+1,kk)=theta(k,kk)+omg(k+1,kk)*h;t(k+1,kk)=t(k,kk)+h;
end
end
plot(t,theta)
xlabel('time(s)')
ylabel('theta (radians)')
box on;
legend('L=1','L=5','L=9')
```
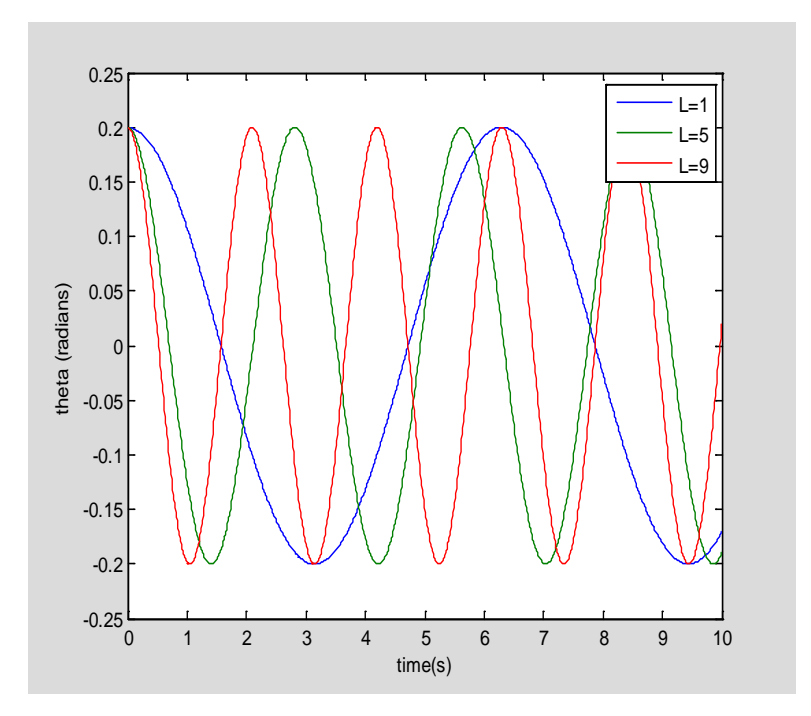

```
改变 theta
clear
a=0;b=10;h=0.01;n=(b-a)/h;
L=9.8;
theta(1,1:3)=[0.5:1:2.5];omg(1,1:3)=0;t(1,1:3)=0;
for kk=1:1:3
for k=1:1:n
omg(k+1,kk)=omg(k,kk)-L*sin(theta(k,kk))*h;
theta(k+1,kk)=theta(k,kk)+omg(k+1,kk)*h;
t(k+1,kk)=t(k,kk)+h;
end
end
plot(t,theta)
xlabel('time(s)')
ylabel('theta (radians)')
box on;
legend('theta=0.5','theta=1.5','theta=2.5')
```
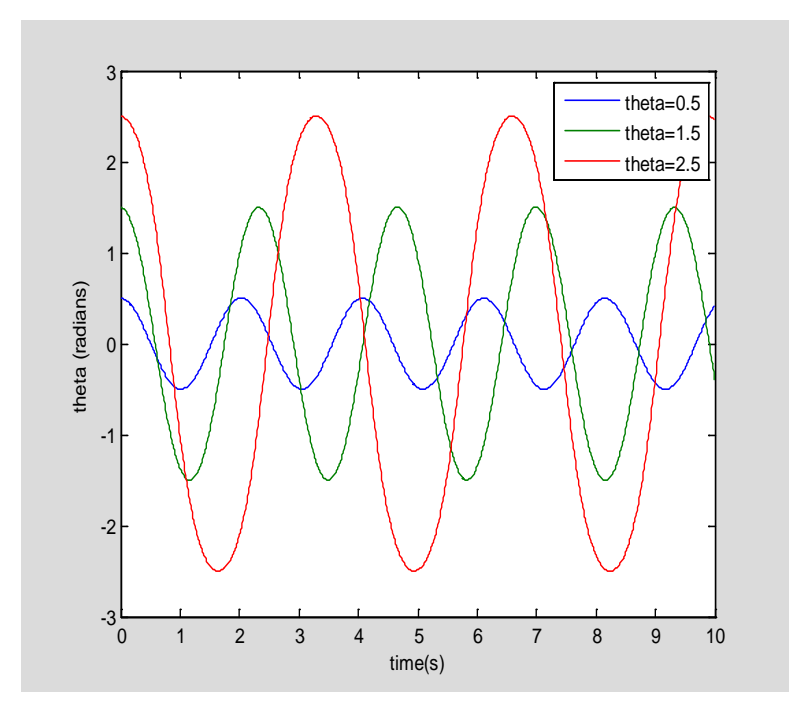

```
clear
a=0;b=60;h=0.01;n=(b-a)/h;
l=9.8;g=9.8;q=0.1;
theta(1)=0.5;omg(1)=0;t(1)=0;
for k=1:1:n
omg(k+1)=omg(k)-l/g*sin(theta(k))*h-q*omg(k)*h;
theta(k+1)=theta(k)+omg(k+1)*h;
t(k+1)=t(k)+h;
end
plot(t,theta)
xlabel('time(s)')
ylabel('theta (radians)')
box on
```
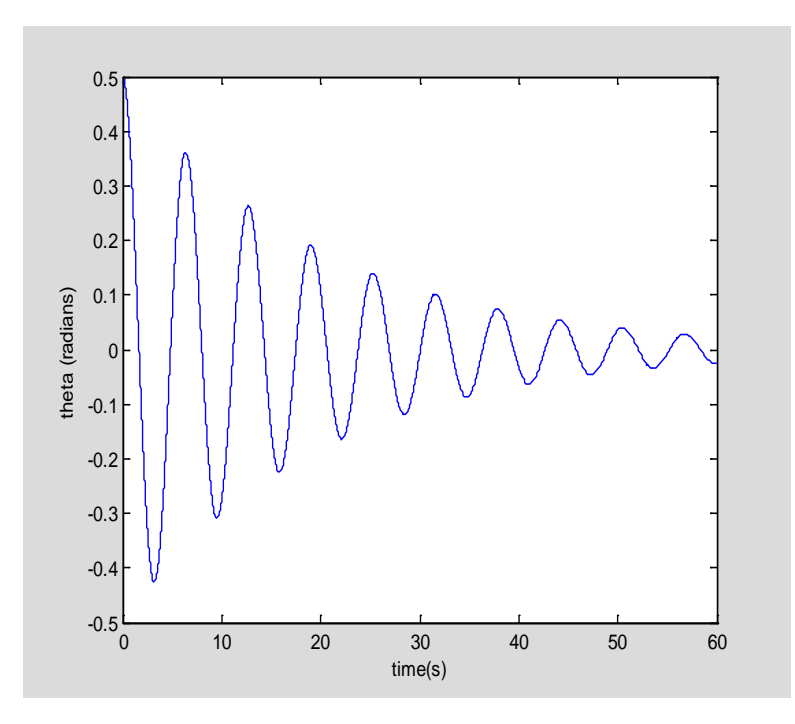

```
clear
a=0;b=60;h=0.04;n=(b-a)/h;
l=9.8;g=9.8;
fd=[0.1 0.5 0.99];omgd=2/3;
q=0.5;
theta(1,1:3)=0.2;omg(1,1:3)=0;t(1,1:3)=0;
for k=1:1:3
for kk=1:1:n
omg(kk+1,k)=omg(kk,k)-g/l*sin(theta(kk,k))*h-
q*omg(kk,k)*h+fd(k)*sin(omgd*t(kk,k))*h;
theta(kk+1,k)=theta(kk,k)+omg(kk+1,k)*h;
t(kk+1,k)=t(kk,k)+h;
if theta(kk+1,k)<-pi
theta(kk+1,k)=theta(kk+1,k)+2*pi;
end
if theta(kk+1,k)>pi
theta(kk+1,k)=theta(kk+1,k)-2*pi;
end
end
end
subplot(3,1,1)
plot(t(1:n,1),theta(1:n,1))
xlabel('time(s)')
ylabel('theta(radians)')
title('theta versus time')
subplot(3,1,2)
plot(t(1:n,2),theta(1:n,2))
xlabel('time(s)')
ylabel('theta(radians)')
title('theta versus time')
subplot(3,1,3)
plot(t(1:n,3),theta(1:n,3))
```
#### **xlabel('time(s)') ylabel('theta(radians)') title('theta versus time')**

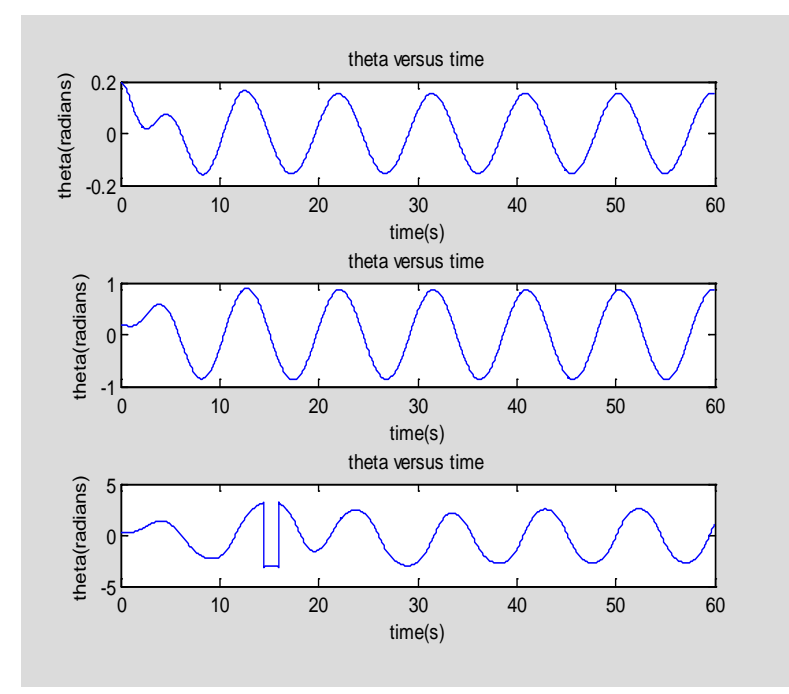

```
F=0clear
a=0;b=20;h=0.001;n=(b-a)/h;
l=9.8;g=9.8;
fd=[0 0.5 1.2];omgd=2/3;
q=0.5;
theta(1,1:3)=0.2;omg(1,1:3)=0;t(1,1:3)=0;
for k=1:1:3
for kk=1:1:n
omg(kk+1,k)=omg(kk,k)-g/l*sin(theta(kk,k))*h-
q*omg(kk,k)*h+fd(k)*sin(omgd*t(kk,k))*h;
theta(kk+1,k)=theta(kk,k)+omg(kk+1,k)*h;
t(kk+1,k)=t(kk,k)+h;
end
end
Ek=0.5*(omg.*l).^2;
Ep=g.*(1-cos(theta));
E=Ep+Ek;
hold on
plot(t(1:n,1),Ek(1:n,1),'b')
plot(t(1:n,1),Ep(1:n,1),'r')
plot(t(1:n,1),E(1:n,1),'k')
hold off
legend('Ek','Ep','E')
```
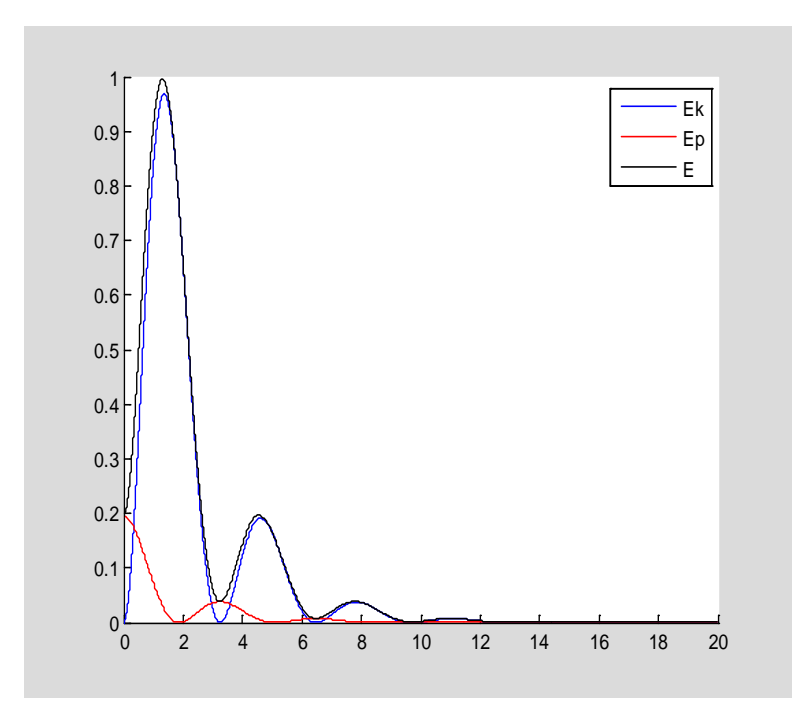

 $F=0.5$ **hold on plot(t(1:n,2),Ek(1:n,2),'b') plot(t(1:n,2),Ep(1:n,2),'r') plot(t(1:n,2),E(1:n,2),'k') hold off legend('Ek','Ep','E')** 

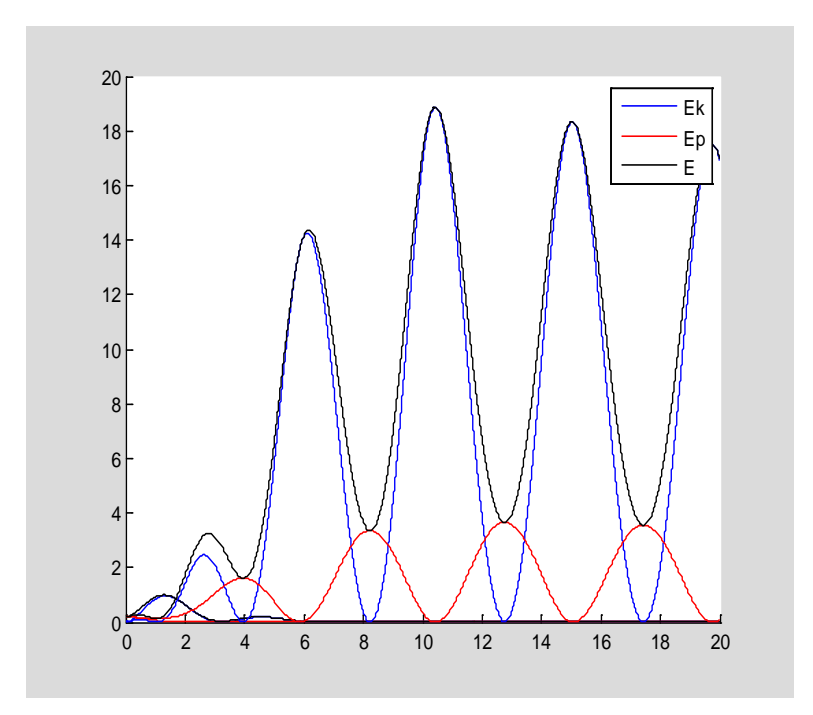

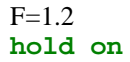

```
plot(t(1:n,3),Ek(1:n,3),'b')
plot(t(1:n,3),Ep(1:n,3),'r')
plot(t(1:n,3),E(1:n,3),'k')
hold off
legend('Ek','Ep','E')
```
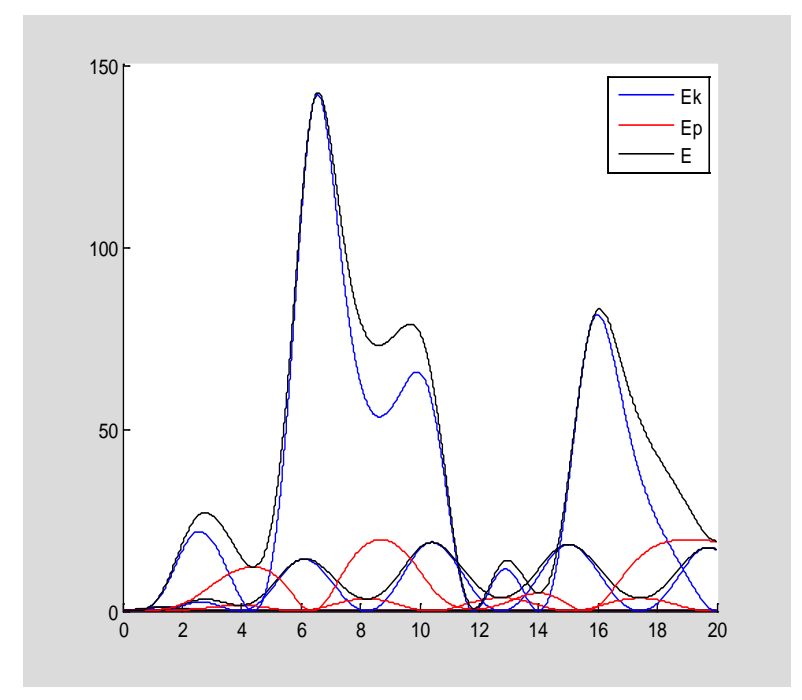

```
clear
a=0;b=1000;h=0.01*pi;n=(b-a)/h;
l=9.8;g=9.8;q=0.5;fd=1.2;omgd=2/3;
theta(1)=0.2;omg(1)=0;t(1)=0;
for k=1:1:n
omg(k+1)=omg(k)-l/g*sin(theta(k))*h-q*omg(k)*h+fd*sin(omgd*t(k))*h;
theta(k+1)=theta(k)+omg(k+1)*h;
t(k+1)=t(k)+h;
if theta(k+1)>pi
theta(k+1)=theta(k+1)-2*pi;
end
if theta(k+1)<-pi
theta(k+1)=theta(k+1)+2*pi;
end
end
plot(theta,omg,'b.','markersize',2)
xlabel('\theta')
ylabel('\omega')
axis tight ,box on
```
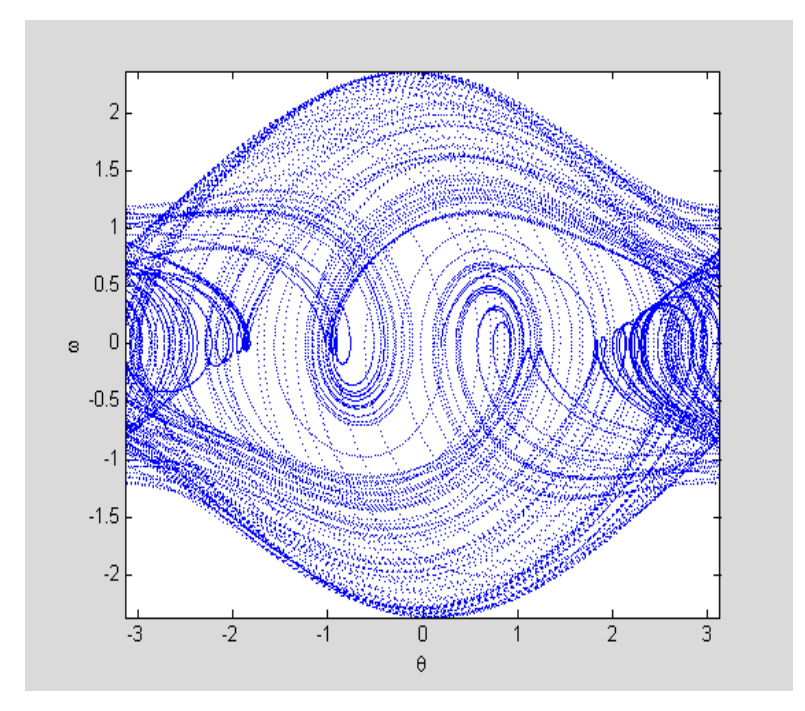

```
庞加莱截面 1
I=find(abs(rem(t,2*pi/omgd)) > 0.017);
omg(I)=NaN;
theta(I)=NaN;
plot(theta,omg,'.k');
axis tight
```
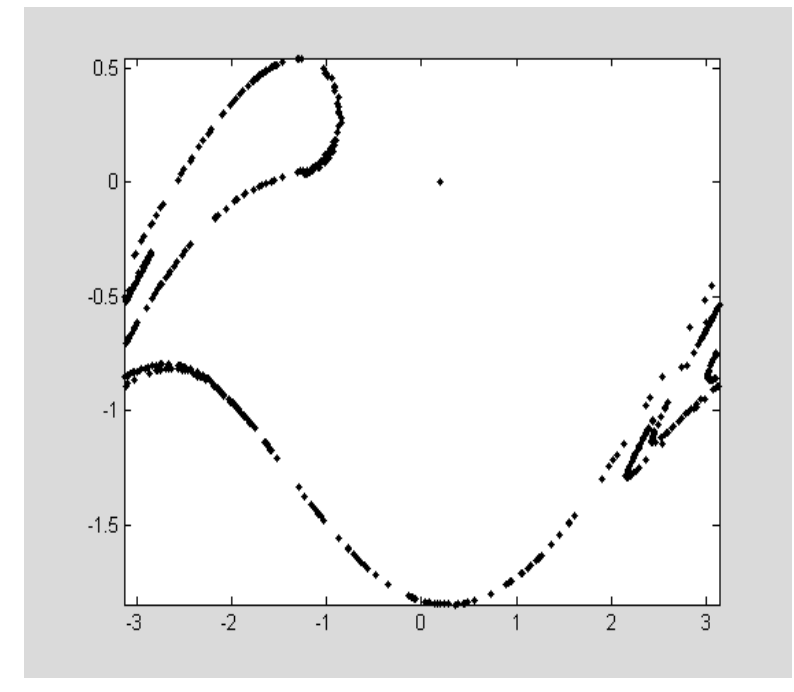

庞加莱截面 2:90°相位差 **I=find(abs(rem((t-pi/2),2\*pi/omgd)) > 0.017); omg(I)=NaN;**

**theta(I)=NaN; plot(theta,omg,'.k'); axis tight** 

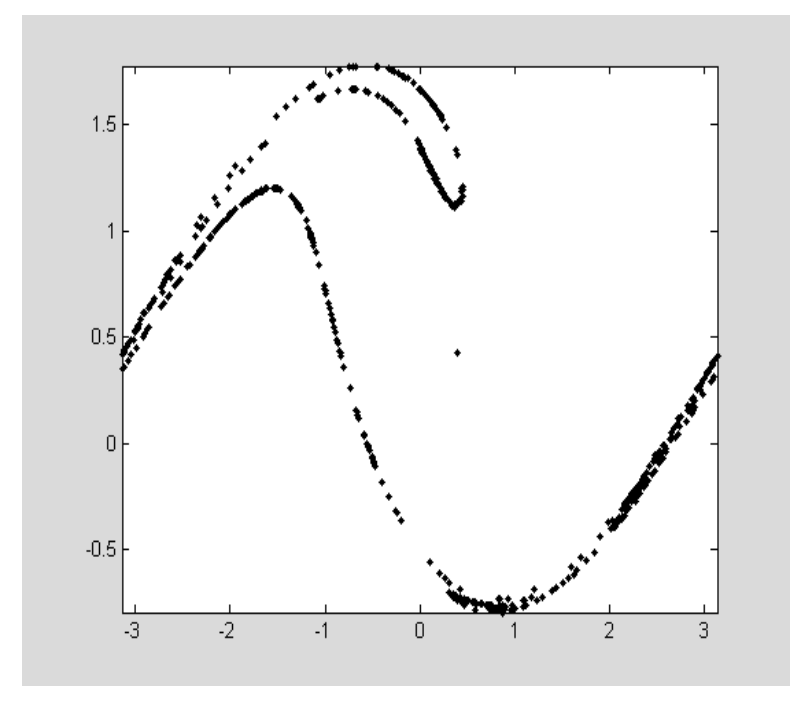

庞加莱截面 3:45°相位差 **I=find(abs(rem((t-pi/4),2\*pi/omgd)) > 0.017); omg(I)=NaN; theta(I)=NaN; plot(theta,omg,'.k'); axis tight**

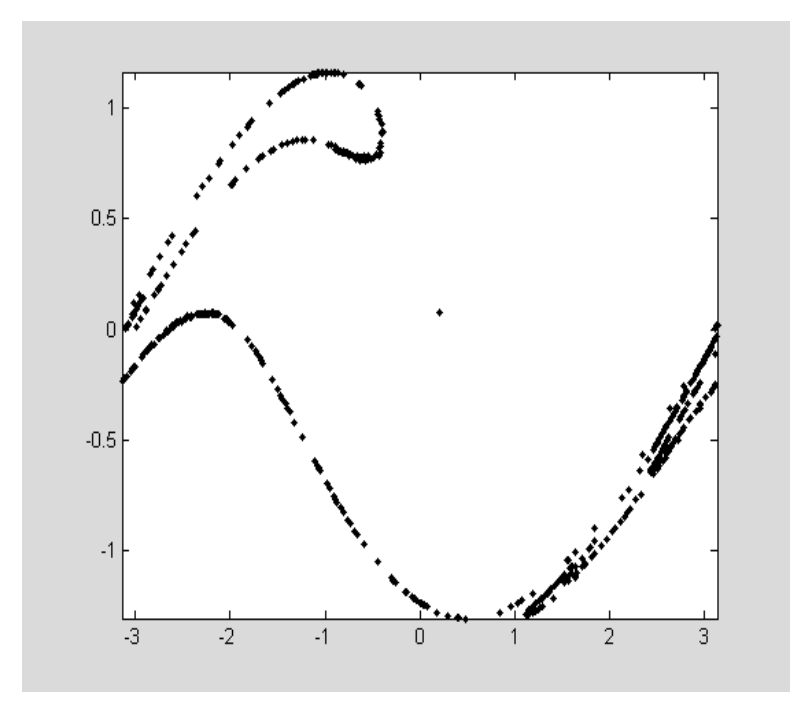

```
个中差距并未看破……
```

```
clear
a=0;b=100;h=0.04;n=(b-a)/h;
l=9.8;g=9.8;q=0.5;fd=1.2;omgd=2/3;
theta1(1)=0.2;omg1(1)=0;t(1)=0;
theta2(1)=theta1(1)+1e-4;omg2(1)=0;
for k=1:1:n
omg1(k+1)=omg1(k)-l/g*sin(theta1(k))*h-q*omg1(k)*h+fd*sin(omgd*t(k))*h;
theta1(k+1)=theta1(k)+omg1(k+1)*h;
omg2(k+1)=omg2(k)-l/g*sin(theta2(k))*h-q*omg2(k)*h+fd*sin(omgd*t(k))*h;
theta2(k+1)=theta2(k)+omg2(k+1)*h;
t(k+1)=t(k)+h;
if theta1(k+1)>pi
theta1(k+1)=theta1(k+1)-2*pi;
end
if theta1(k+1)<-pi
theta1(k+1)=theta1(k+1)+2*pi;
end
if theta2(k+1)>pi
theta2(k+1)=theta2(k+1)-2*pi;
end
if theta2(k+1)<-pi
theta2(k+1)=theta2(k+1)+2*pi;
end
end
delta=abs(theta2-theta1);
subplot(211)
hold on
plot(t,theta1,'r');
plot(t,theta2,'b');
hold off
xlabel('\theta')
ylabel('\omega')
axis tight
subplot(212)
semilogy(t,delta);
axis tight
```
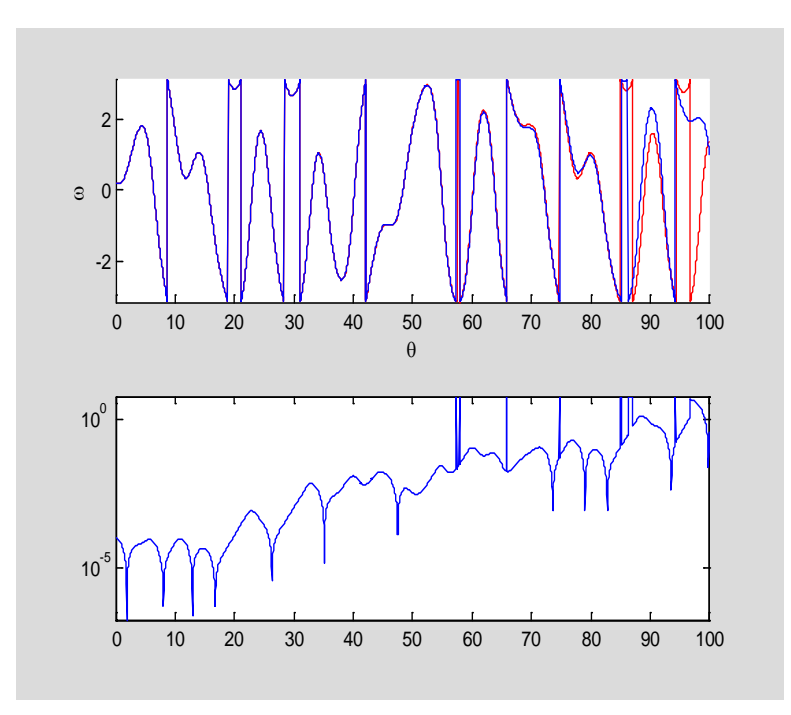

```
进行拟合后的曲线
kk=1;
logdelta=log(delta)/log(10);
for k=2:1:n
if (logdelta(k)>logdelta(k-1))&&(logdelta(k)>logdelta(k+1))
xx(kk)=t(k);
yy(kk)=logdelta(k);
kk=kk+1;
end
end
w=polyfit(xx,yy,1);
xi=0:0.01:100;
yi=polyval(w,xi);
hold on
plot(t,logdelta);
plot(xx,yy,'r.','markersize',10)
plot(xi,yi,'k--')
box on
axis tight
hold off
lambda=w(1) 
lambda =
     0.0565
```
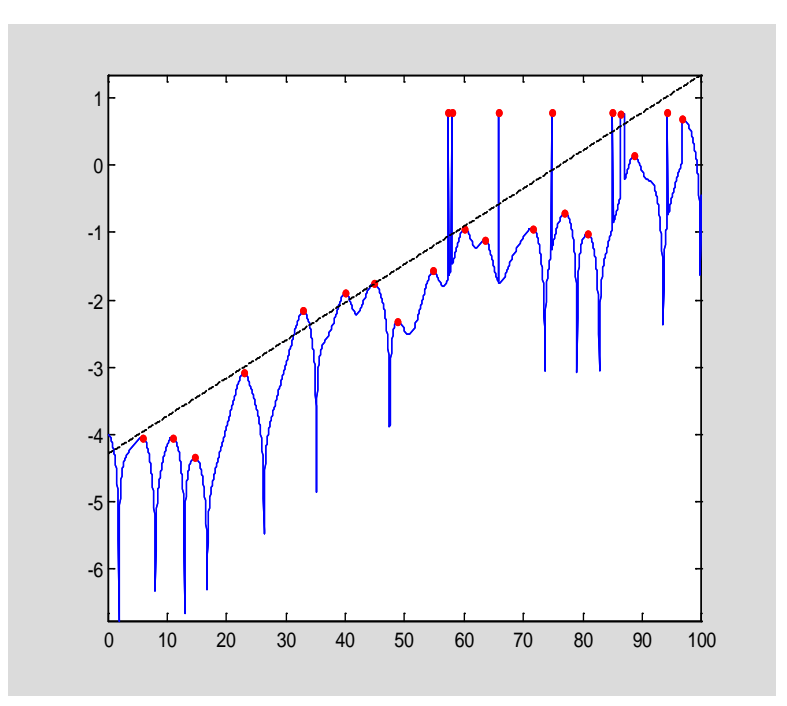

```
clear
a=0;b=100;h=0.01;n=(b-a)/h;
l=9.8;g=9.8;q=0.5;fd=1.2;omgd=2/3;
theta1(1)=0.2;omg1(1)=0;t(1)=0;
theta2(1)=theta1(1)+1e-4;omg2(1)=0;
for k=1:1:n
omg1(k+1)=omg1(k)-l/g*sin(theta1(k))*h-q*omg1(k)*h+fd*sin(omgd*t(k))*h;
theta1(k+1)=theta1(k)+omg1(k+1)*h;
omg2(k+1)=omg2(k)-l/g*sin(theta2(k))*h-
(q+0.001)*omg2(k)*h+fd*sin(omgd*t(k))*h;
theta2(k+1)=theta2(k)+omg2(k+1)*h;
t(k+1)=t(k)+h;
if theta1(k+1)>pi
theta1(k+1)=theta1(k+1)-2*pi;
end
if theta1(k+1)<-pi
theta1(k+1)=theta1(k+1)+2*pi;
end
if theta2(k+1)>pi
theta2(k+1)=theta2(k+1)-2*pi;
end
if theta2(k+1)<-pi
theta2(k+1)=theta2(k+1)+2*pi;
end
end
delta=abs(theta2-theta1);
logdelta=log(delta)/log(10);
hold on
plot(t,theta1,'r');
plot(t,theta2,'b');
hold off
xlabel('theta')
```
**ylabel('omg')** 

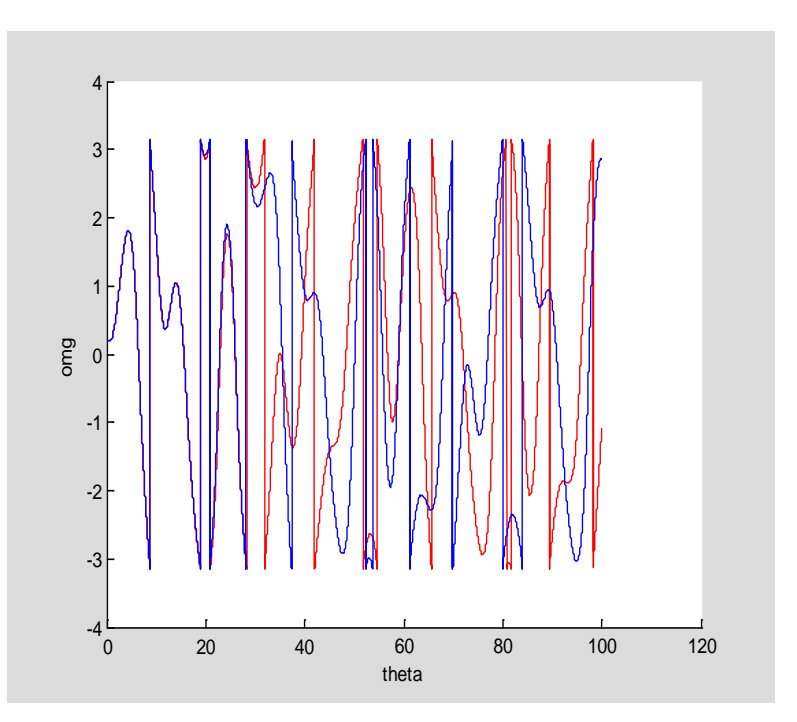

```
kk=1;
```

```
for k=2:1:n
if (logdelta(k)>logdelta(k-1))&&(logdelta(k)>logdelta(k+1))
xx(kk)=t(k);
yy(kk)=logdelta(k);
kk=kk+1;
end
end
w=polyfit(xx(1:15),yy(1:15),1);
xi=0:0.01:100;
yi=polyval(w,xi);
hold on
plot(t,logdelta)
plot(xx,yy,'r.','markersize',10)
plot(xi,yi,'k--')
hold off
lambda=w(1)
lambda =
     0.0439
```
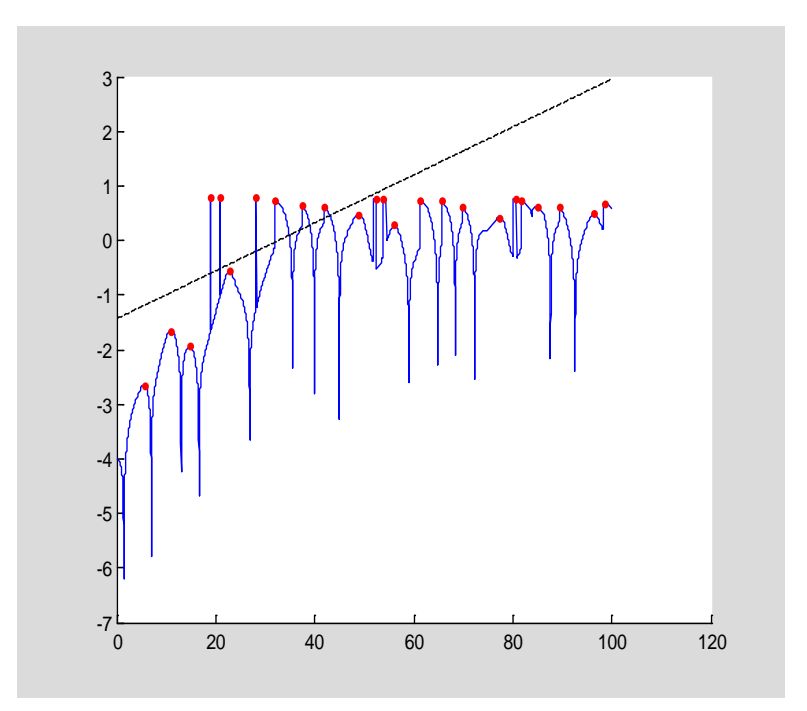

```
clear
hold on
w=zeros(1,10001);
theta=zeros(1,10001);
t=zeros(1,10001);
theta(1)=0.2;
dt=0.06;
g=9.8;
l=9.8;
q=0.5;
F=1.2;
m=0.05;
for i=1:10000
   w(i+1)=w(i)-g/l*sin(theta(i))*dt-q*w(i)*dt+F*sin(2/3*t(i))*dt;
   theta(i+1)=theta(i)+w(i+1)*dt;
   if theta(i+1)>pi
theta(i+1)=theta(i+1)-2*pi;
   end
   if theta(i+1)<-pi
theta(i+1)=theta(i+1)+2*pi;
   end
   t(i+1)=t(i)+dt;
end
subplot(2,3,1)
plot(theta,w) 
clear
w=zeros(1,10001);
theta=zeros(1,10001);
t=zeros(1,10001);
theta(1)=0.2;
dt=0.04;
g=9.8;
```

```
l=9.8;
q=0.5;
F=1.2;
m=0.05;
for i=1:10000
  w(i+1)=w(i)-g/l*sin(theta(i))*dt-q*w(i)*dt+F*sin(2/3*t(i))*dt;
   theta(i+1)=theta(i)+w(i+1)*dt;
   if theta(i+1)>pi
theta(i+1)=theta(i+1)-2*pi;
   end
   if theta(i+1)<-pi
theta(i+1)=theta(i+1)+2*pi;
   end
   t(i+1)=t(i)+dt;
end
subplot(2,3,2)
plot(theta,w) 
clear
w=zeros(1,10001);
theta=zeros(1,10001);
t=zeros(1,10001);
theta(1)=0.2;
dt=0.02;
g=9.8;
l=9.8;
q=0.5;
F=1.2;
m=0.05;
for i=1:10000
   w(i+1)=w(i)-g/l*sin(theta(i))*dt-q*w(i)*dt+F*sin(2/3*t(i))*dt;
   theta(i+1)=theta(i)+w(i+1)*dt;
   if theta(i+1)>pi
theta(i+1)=theta(i+1)-2*pi;
   end
   if theta(i+1)<-pi
theta(i+1)=theta(i+1)+2*pi;
   end
   t(i+1)=t(i)+dt;
end
subplot(2,3,3)
plot(theta,w) 
clear
w=zeros(1,10001);
theta=zeros(1,10001);
t=zeros(1,10001);
theta(1)=0.25;
dt=0.06;
g=9.8;
l=9.8;
q=0.5;
F=1.2;
m=0.05;
for i=1:10000
   w(i+1)=w(i)-g/l*sin(theta(i))*dt-q*w(i)*dt+F*sin(2/3*t(i))*dt;
   theta(i+1)=theta(i)+w(i+1)*dt;
   if theta(i+1)>pi
theta(i+1)=theta(i+1)-2*pi;
```

```
 end
   if theta(i+1)<-pi
theta(i+1)=theta(i+1)+2*pi;
   end
   t(i+1)=t(i)+dt;
end
subplot(2,3,4)
plot(theta,w) 
clear
w=zeros(1,10001);
theta=zeros(1,10001);
t=zeros(1,10001);
theta(1)=0.3;
dt=0.06;
g=9.8;
l=9.8;
q=0.5;
F=1.2;
m=0.05;
for i=1:10000
   w(i+1)=w(i)-g/l*sin(theta(i))*dt-q*w(i)*dt+F*sin(2/3*t(i))*dt;
   theta(i+1)=theta(i)+w(i+1)*dt;
   if theta(i+1)>pi
theta(i+1)=theta(i+1)-2*pi;
   end
   if theta(i+1)<-pi
theta(i+1)=theta(i+1)+2*pi;
   end
   t(i+1)=t(i)+dt;
end
subplot(2,3,5)
plot(theta,w) 
clear
w=zeros(1,10001);
theta=zeros(1,10001);
t=zeros(1,10001);
theta(1)=0.15;
dt=0.06;
g=9.8;
l=9.8;
q=0.5;
F=1.2;
m=0.05;
for i=1:10000
   w(i+1)=w(i)-g/l*sin(theta(i))*dt-q*w(i)*dt+F*sin(2/3*t(i))*dt;
   theta(i+1)=theta(i)+w(i+1)*dt;
   if theta(i+1)>pi
theta(i+1)=theta(i+1)-2*pi;
   end
   if theta(i+1)<-pi
theta(i+1)=theta(i+1)+2*pi;
   end
   t(i+1)=t(i)+dt;
end
subplot(2,3,6)
plot(theta,w)
```
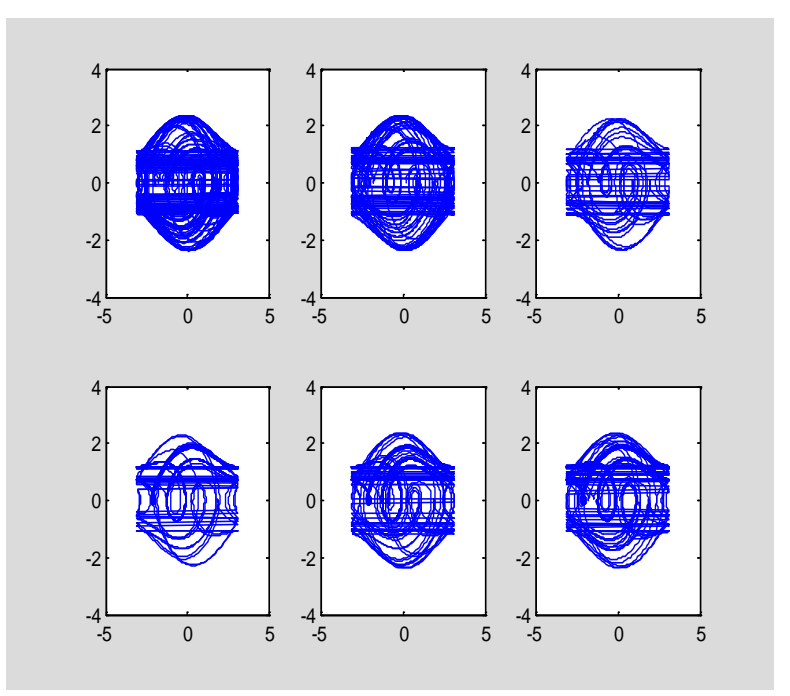

```
clear
a=0;b=50000;h=0.01*pi;n=(b-a)/h;
l=9.8;g=9.8;q=0.5;fd=1.2;omgd=2/3;
theta(1)=0.2;omg(1)=0;t(1)=0;
for k=1:1:n
omg(k+1)=omg(k)-l/g*sin(theta(k))*h-q*omg(k)*h+fd*sin(omgd*t(k))*h;
theta(k+1)=theta(k)+omg(k+1)*h;
t(k+1)=t(k)+h;
if theta(k+1)>pi
theta(k+1)=theta(k+1)-2*pi;
end
if theta(k+1)<-pi
theta(k+1)=theta(k+1)+2*pi;
end
end
kk=1;
for k=1:1:n
if abs(t(k)/3/pi-kk)<1e-3
tt(kk)=t(k);
theta1(kk)=theta(k);
omg1(kk)=omg(k);
kk=kk+1;
end
end
plot(theta1,omg1,'b.','markersize',2)
```
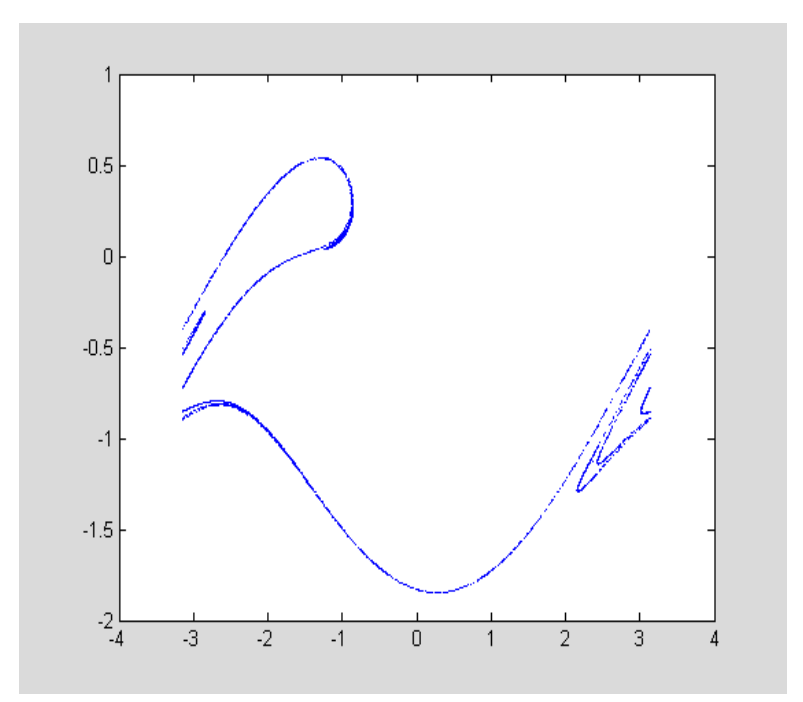

```
改变摆长 l:
clear
a=0;b=5000;h=0.01*pi;n=(b-a)/h;
l=7;g=9.8;q=0.5;fd=1.2;omgd=2/3;
theta(1)=0.2;omg(1)=0;t(1)=0;
for k=1:1:n
omg(k+1)=omg(k)-l/g*sin(theta(k))*h-q*omg(k)*h+fd*sin(omgd*t(k))*h;
theta(k+1)=theta(k)+omg(k+1)*h;
t(k+1)=t(k)+h;
if theta(k+1)>pi
theta(k+1)=theta(k+1)-2*pi;
end
if theta(k+1)<-pi
theta(k+1)=theta(k+1)+2*pi;
end
end
kk=1;
for k=1:1:n
if abs(t(k)/3/pi-kk)<1e-3
tt(kk)=t(k);
theta1(kk)=theta(k);
omg1(kk)=omg(k);
kk=kk+1;
end
end
plot(theta1,omg1,'b.','markersize',2)
box on,axis tight
```
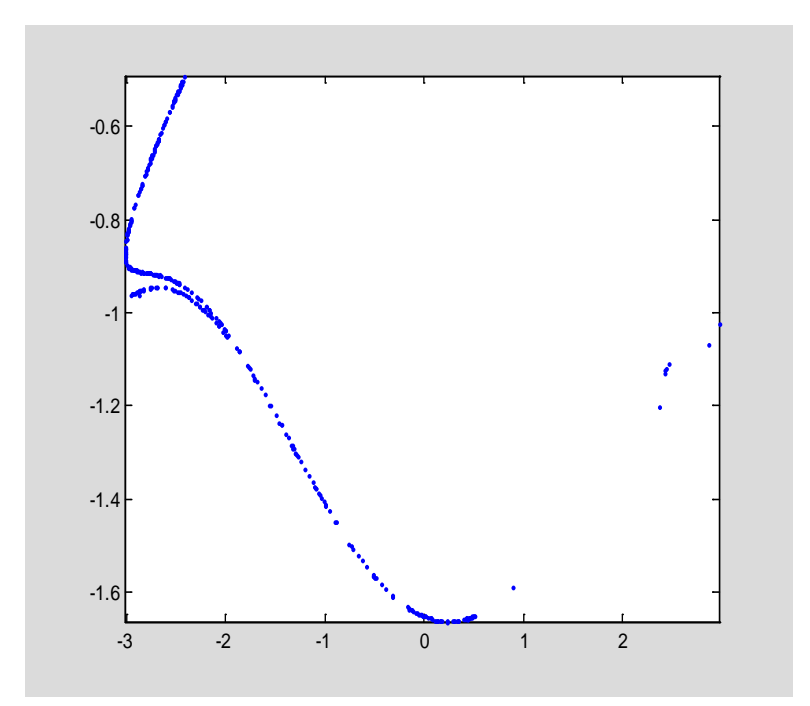

```
clear
w=zeros(1,400001);
theta=zeros(1,400001);
t=zeros(1,400001);
theta(1)=0.2;
dt=0.04;
g=9.8;
l=9.8;
q=0.5;
F=1.2;
m=0.05;
n=1;
W=2/3;
hold on
for i=1:400000
   w(i+1)=w(i)-g/l*sin(theta(i))*dt-q*w(i)*dt+F*sin(W*t(i))*dt;
   theta(i+1)=theta(i)+w(i+1)*dt;
   if theta(i+1)>pi
theta(i+1)=theta(i+1)-2*pi;
   end
   if theta(i+1)<-pi
theta(i+1)=theta(i+1)+2*pi;
   end
   t(i+1)=t(i)+dt;
   if t(i)>=2*n*pi/W && t(i)<=2*n*pi/W+0.04
    plot(theta(i),w(i),'b.')
n=n+1;
end 
end
axis ([2,3.2,-1.5,-0.3])
box on;
```
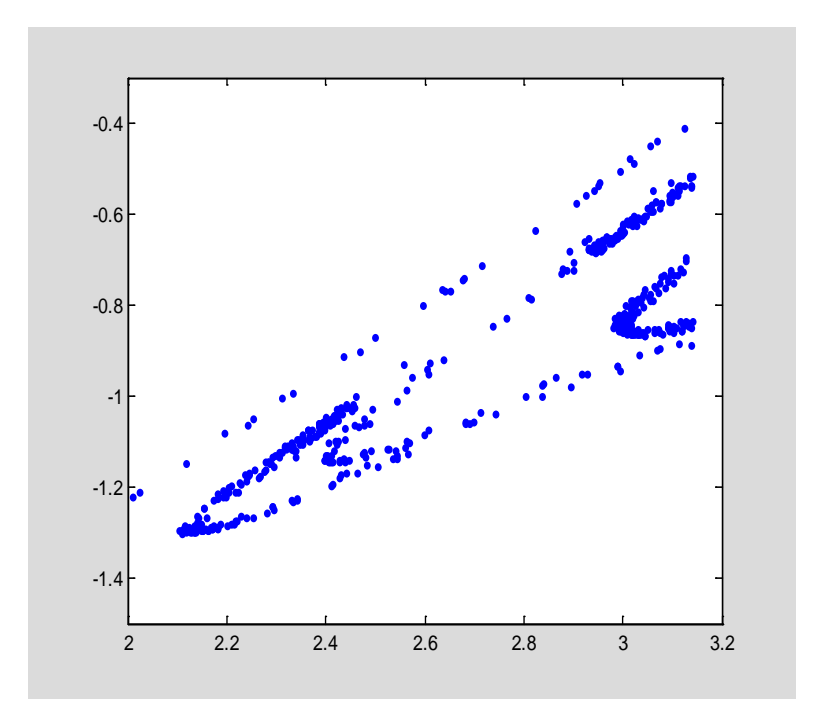

<span id="page-27-0"></span>**clear all**

```
l=9.8;
g=9.8;
omega(1)=0;
theta(1)=0.2;
t(1)=0;
q=1/2;
Omega=2/3;
dt=0.01;
hold on
box on
F=1.4;
n=1;
for i=1:2000/dt
    omega(i+1)=omega(i)-g/l*sin(theta(i))*dt-
q*omega(i)*dt+F*sin(Omega*t(i))*dt;
    theta(i+1)=theta(i)+omega(i+1)*dt;
    t(i+1)=t(i)+dt;
    if theta(i+1)>pi
        theta(i+1)=theta(i+1)-2*pi;
    end
    if theta(i+1)<-pi
        theta(i+1)=theta(i+1)+2*pi;
    end
    if t(i)<n*2*pi/Omega+0.01 && t(i)>n*2*pi/Omega-0.01
     plot(theta(i),omega(i),'bo','MarkerSize',6)
```

```
 n=n+1;
    end 
end
legend('1.4')
F=1.44;
n=1;
for i=1:2000/dt
    omega(i+1)=omega(i)-g/l*sin(theta(i))*dt-
q*omega(i)*dt+F*sin(Omega*t(i))*dt;
    theta(i+1)=theta(i)+omega(i+1)*dt;
    t(i+1)=t(i)+dt;
    if theta(i+1)>pi
        theta(i+1)=theta(i+1)-2*pi;
    end
    if theta(i+1)<-pi
        theta(i+1)=theta(i+1)+2*pi;
    end
    if t(i)<n*2*pi/Omega+0.01 && t(i)>n*2*pi/Omega-0.01
     plot(theta(i),omega(i),'g.','MarkerSize',5)
     n=n+1;
    end 
end
legend('1.44')
F=1.465;
n=1;
for i=1:2000/dt
    omega(i+1)=omega(i)-g/l*sin(theta(i))*dt-
q*omega(i)*dt+F*sin(Omega*t(i))*dt;
    theta(i+1)=theta(i)+omega(i+1)*dt;
    t(i+1)=t(i)+dt;
    if theta(i+1)>pi
        theta(i+1)=theta(i+1)-2*pi;
    end
    if theta(i+1)<-pi
        theta(i+1)=theta(i+1)+2*pi;
    end
    if t(i)<n*2*pi/Omega+0.01 && t(i)>n*2*pi/Omega-0.01 
     plot(theta(i),omega(i),'r.','MarkerSize',5)
     n=n+1;
    end 
end
ylabel('\omega(radians/s)')
xlabel('\theta(radians)')
legend('1.465')
```
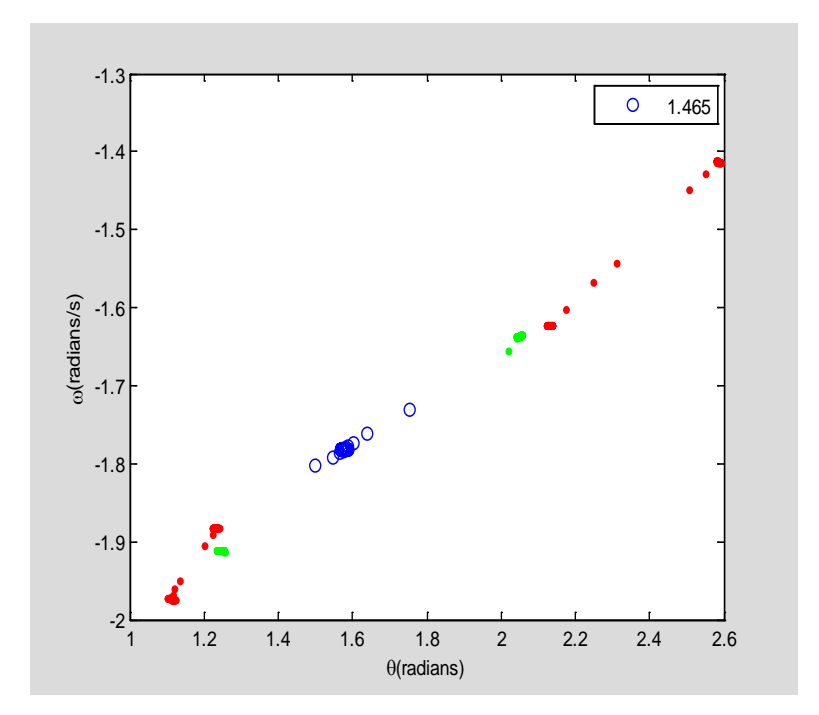

```
clear
a=0;b=5000;h=0.01*pi;n=(b-a)/h;
l=9.8;g=9.8;q=0.5;fd=1.4;omgd=2/3;
theta(1)=0.2;omg(1)=0;t(1)=0;
for k=1:1:n
omg(k+1)=omg(k)-l/g*sin(theta(k))*h-q*omg(k)*h+fd*sin(omgd*t(k))*h;
theta(k+1)=theta(k)+omg(k+1)*h;
t(k+1)=t(k)+h;
if theta(k+1)>pi
theta(k+1)=theta(k+1)-2*pi;
end
if theta(k+1)<-pi
theta(k+1)=theta(k+1)+2*pi;
end
end
kk=1;
for k=1:1:n
if abs(t(k)/0.01/pi-kk)<1e-3
tt(kk)=t(k);
theta1(kk)=theta(k);
omg1(kk)=omg(k);
kk=kk+1;
end
end
plot(theta1,omg1,'b.','markersize',2)
xlabel('\theta')
ylabel('\omega')
```
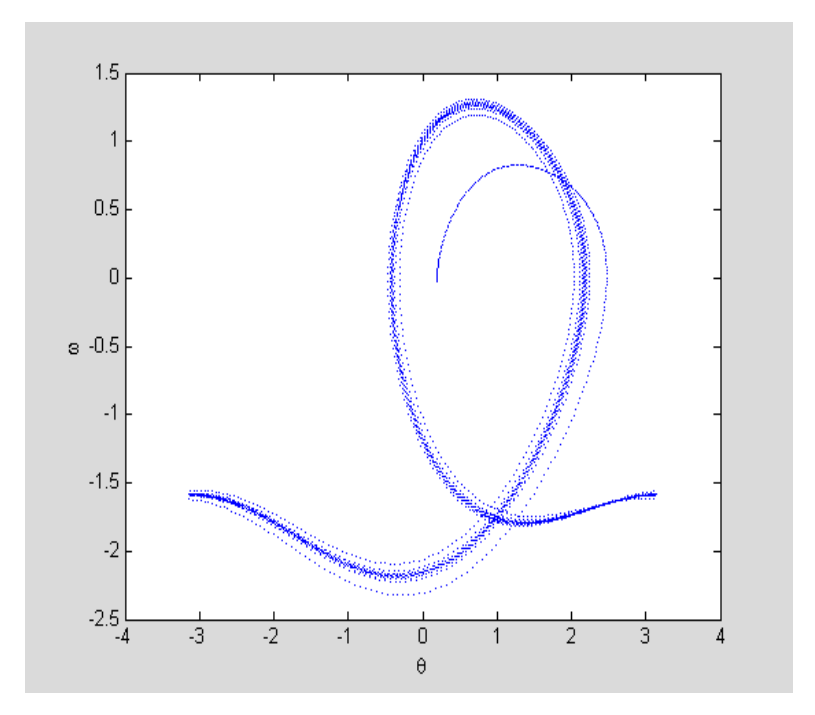

```
clear
a=0;b=1300*pi;h=0.01*pi;n=(b-a)/h;
l=9.8;g=9.8;q=0.5;fd=[1.35:0.001:1.5];omgd=2/3;
p=length(fd);
mm=1;
theta(1,1:p)=0.2;omg(1,1:p)=0;t(1,1:p)=0;
for k=1:1:n
omg(k+1,1:p)=omg(k,1:p)-l/g*sin(theta(k,1:p))*h-
q*omg(k,1:p)*h+fd.*sin(omgd*t(k,1:p))*h;
theta(k+1,1:p)=theta(k,1:p)+omg(k+1,1:p)*h;
t(k+1,1:p)=t(k,1:p)+h;
% theta(theta>pi)=theta(theta>pi)-2*pi;
% theta(theta<-pi)=theta(theta<-pi)+2*pi;
if rem(k,30)==0
     theta1(mm,1:p)=theta(k,1:p);
     mm=mm+1;
end
end
for ii=1:1:mm-1
     for jj=1:1:p
         while theta1(ii,jj)<-pi
             theta1(ii,jj)=theta1(ii,jj)+2*pi;
         end
         while theta1(ii,jj)>pi
             theta1(ii,jj)=theta1(ii,jj)-2*pi;
         end
     end
end
plot(fd,theta1(300:400,1:p),'r.','markersize',4)
```
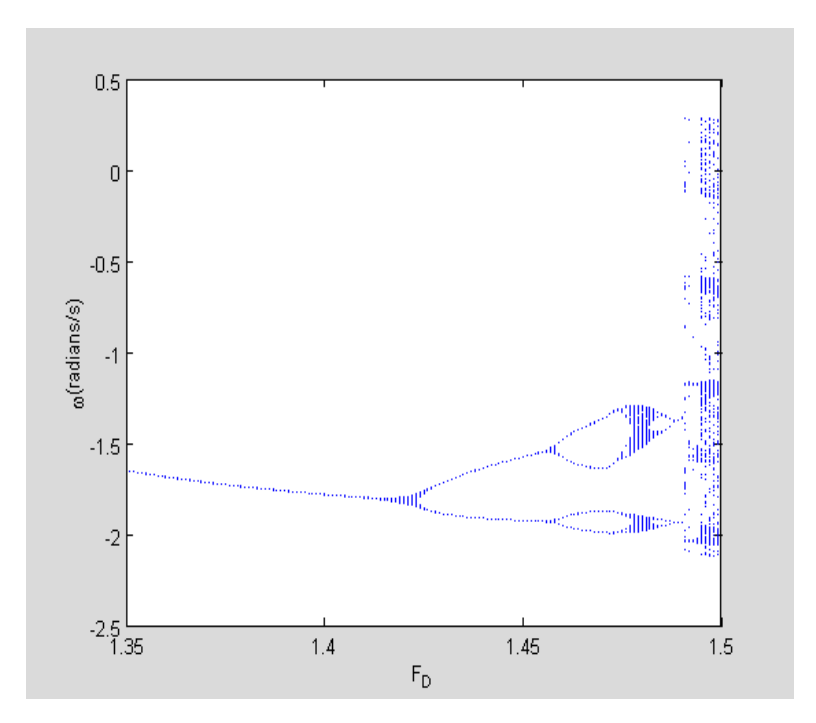

```
3.21
```

```
clear all
l=9.8;
g=9.8;
dt=0.01;
omega(1)=0;
theta(1)=0.2;
t(1)=0;
q=1/3;
Omega=2/3;
subplot(3,1,1)
hold on
box on
for F=1.35:0.0005:1.5
n=20;
for i=1:1000/dt
    omega(i+1)=omega(i)-g/l*sin(theta(i))*dt-
q*omega(i)*dt+F*sin(Omega*t(i))*dt;
    theta(i+1)=theta(i)+omega(i+1)*dt;
    t(i+1)=t(i)+dt;
    if theta(i+1)>pi
        theta(i+1)=theta(i+1)-2*pi;
    end
    if theta(i+1)<-pi
        theta(i+1)=theta(i+1)+2*pi;
    end
    if t(i)<n*2*pi/Omega+0.02 && t(i)>n*2*pi/Omega-0.02
```

```
 plot(F,omega(i),'b.','MarkerSize',4)
     n=n+1;
    end 
end
end
ylabel('\omega(radians/s)')
xlabel('F_D')
title('q=1/3')
subplot(3,1,2)
hold on
box on
q=1/2;
Omega=3/5;
for F=1.35:0.0005:1.5
n=20;
for i=1:1000/dt
    omega(i+1)=omega(i)-g/l*sin(theta(i))*dt-
q*omega(i)*dt+F*sin(Omega*t(i))*dt;
    theta(i+1)=theta(i)+omega(i+1)*dt;
    t(i+1)=t(i)+dt;
    if theta(i+1)>pi
        theta(i+1)=theta(i+1)-2*pi;
    end
    if theta(i+1)<-pi
        theta(i+1)=theta(i+1)+2*pi;
    end
    if t(i)<n*2*pi/Omega+0.02 && t(i)>n*2*pi/Omega-0.02
     plot(F,omega(i),'b.','MarkerSize',4)
     n=n+1;
    end 
end
end
ylabel('\omega(radians/s)')
xlabel('F_D')
title('\Omega=3/5')
subplot(3,1,3)
hold on
box on
q=1/2;
Omega=2/3;
for F=1.35:0.0005:1.5
n=20;
for i=1:1000/dt
    omega(i+1)=omega(i)-g/l*sin(theta(i))*dt-
q*omega(i)*dt+F*sin(Omega*t(i))*dt;
    theta(i+1)=theta(i)+omega(i+1)*dt;
    t(i+1)=t(i)+dt;
    if theta(i+1)>pi
```

```
 theta(i+1)=theta(i+1)-2*pi;
    end
    if theta(i+1)<-pi
        theta(i+1)=theta(i+1)+2*pi;
    end
    if t(i)<n*2*pi/Omega+0.02 && t(i)>n*2*pi/Omega-0.02
     plot(F,omega(i),'b.','MarkerSize',4)
     n=n+1;
    end 
end
end
```

```
ylabel('\omega(radians/s)')
xlabel('F_D')
title('Fig 3.11')
```
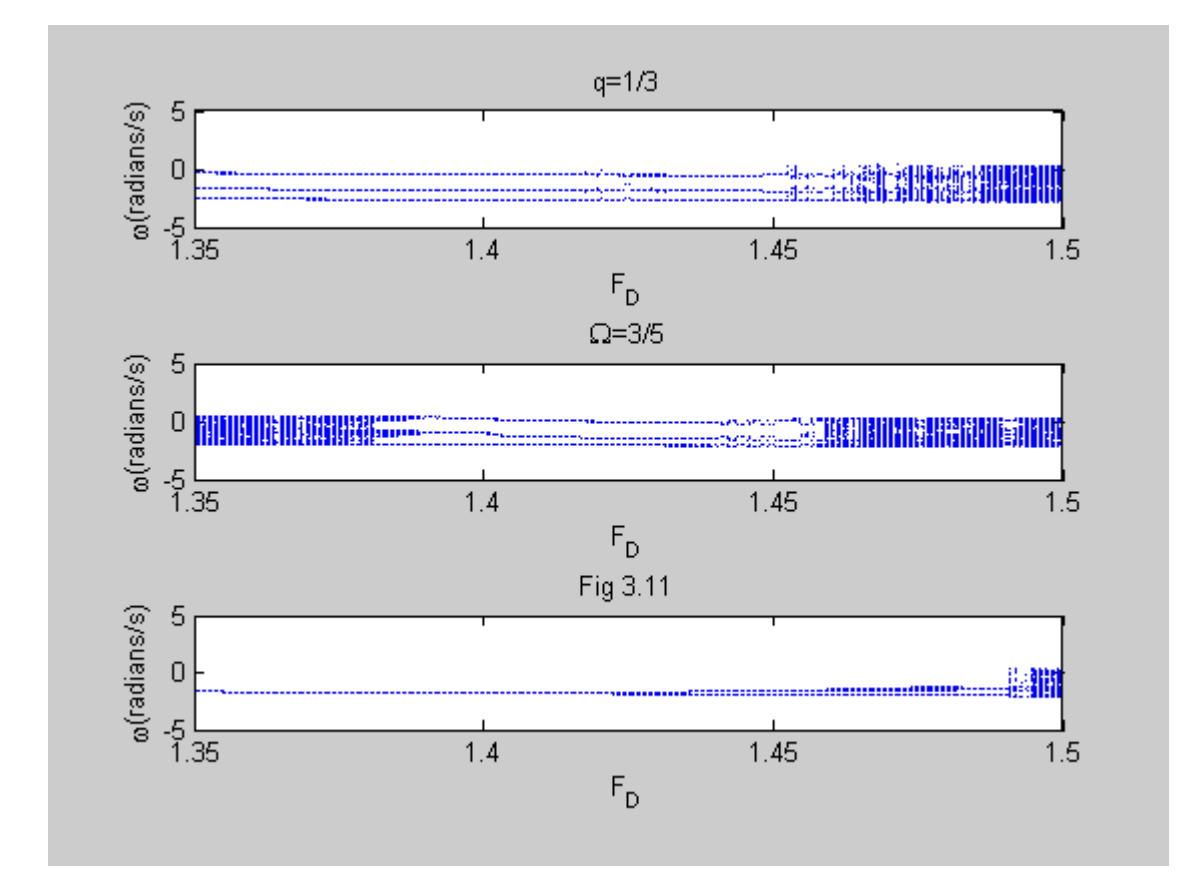

```
u=2.5:0.001:4;
X=ones(250,1501);
X(1,:)=0.6*X(1,:);
tic
for j=1:250
     X(j+1,:)=u.*(X(j,:)-X(j,:).^2);
end
```

```
plot(u,X(150:end,:),'r.','markersize',2)
toc
title('优化后的程序')
```

```
Elapsed time is 0.037843 seconds.
```
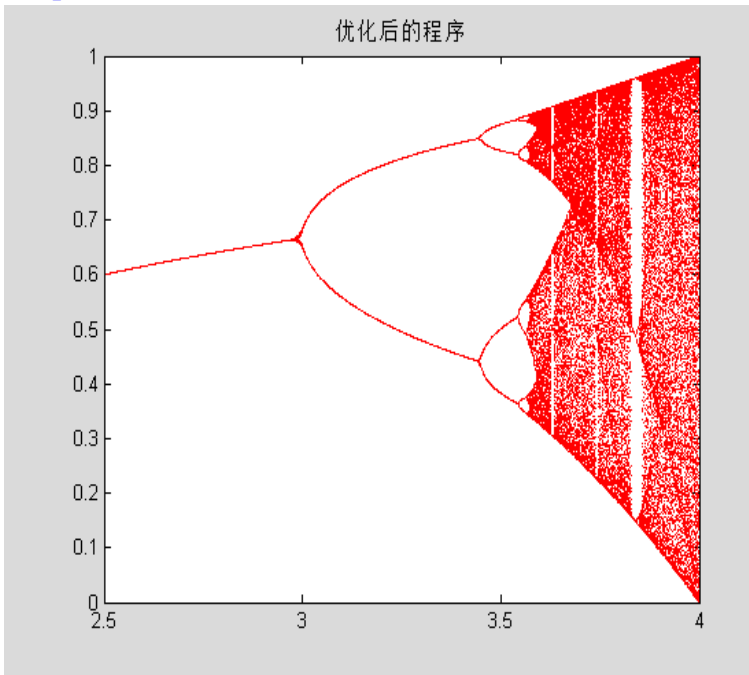

费根鲍姆常数为 4.2/0.9=4.6667

<span id="page-34-0"></span>**clear figure box on**

```
for mu=1.5:0.1:4
x=0:0.001:1;
y=mu.*x.*(1-x);
xx(1)=0.2;yy(1)=0;
for k=1:1:100
if rem(k,2)==0
xx(k+1)=yy(k);
yy(k+1)=yy(k);
else 
xx(k+1)=xx(k);
yy(k+1)=xx(k+1)*mu*(1-xx(k+1));
end
end
plot(x,y)
hold on
plot(x,x)
plot(xx,yy,'r')
     xlabel('xn')
     ylabel('x(n+1)')
     text(0.1,0.9,['\mu=' num2str(mu)])
     hold off
```
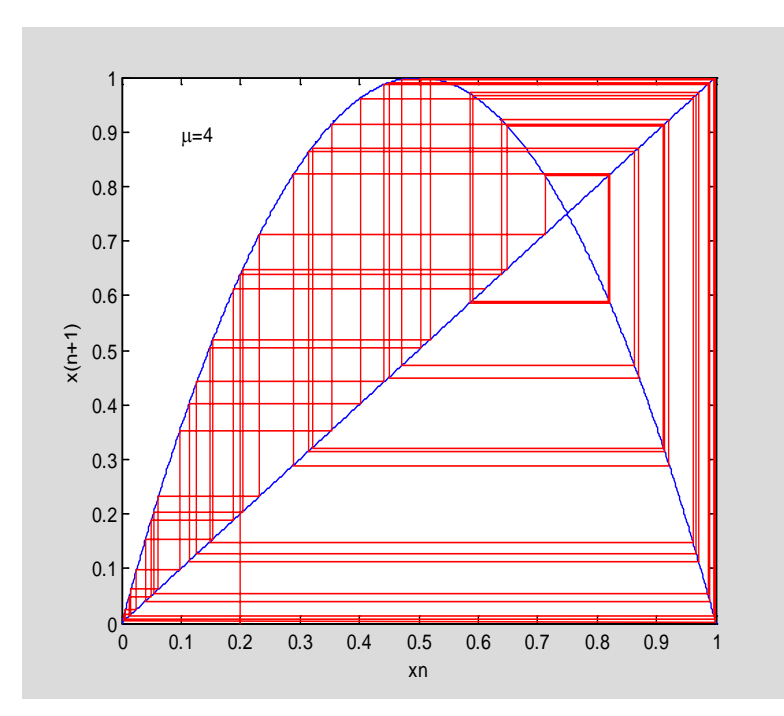

```
clear all
x(1)=0.5;
n(1)=1;
subplot(2,2,1)
hold on
box on
mu=3.2;
    for i=1:50
        x(i+1)=mu*x(i)*(1-x(i));
        n(i+1)=i+1;
        plot(n(i),x(i),'bo','MarkerSize',4)
    end
plot(n,x,'-b')
xlabel('n')
ylabel('x')
title('logistic map x vs n,\mu=3.2')
subplot(2,2,2)
hold on
box on
mu=3.5;
    for i=1:50
        x(i+1)=mu*x(i)*(1-x(i));
        n(i+1)=i+1;
        plot(n(i),x(i),'ko','MarkerSize',4)
    end
plot(n,x,'-k')
xlabel('n')
ylabel('x')
```

```
title('logistic map x vs n,\mu=3.5')
subplot(2,2,3)
hold on
box on
mu=3.55;
    for i=1:50
        x(i+1)=mu*x(i)*(1-x(i));
        n(i+1)=i+1;
        plot(n(i),x(i),'go','MarkerSize',4)
    end
plot(n,x,'-g')
xlabel('n')
ylabel('x')
title('logistic map x vs n,\mu=3.55')
subplot(2,2,4)
hold on
box on
mu=3.7;
    for i=1:50
       x(i+1)=m u * x(i) * (1-x(i)); n(i+1)=i+1;
        plot(n(i),x(i),'ro','MarkerSize',4)
    end
plot(n,x,'-r')
xlabel('n')
ylabel('x')
title('logistic map x vs n,\mu=3.7')
```
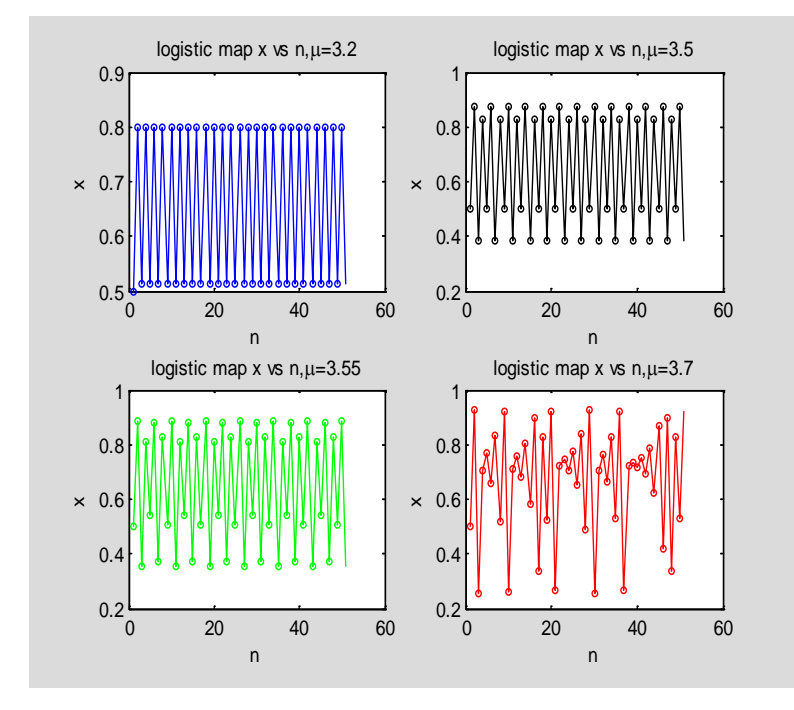

<span id="page-36-0"></span>**3.24** 伪随机序列

```
x(1)=0.5;
n=8;
subplot(2,1,1)
hold on
box on
b=0;
for a=0:0.1:10
    for i=1:20
        x(i+1)=mod((a*x(i)*2^(n)+b),2^n)/(2^n);
       if mod(i, 8) == 0 plot(a,x(i),'bo','MarkerSize',4)
        end 
    end 
end
xlabel('\alpha')
ylabel('x')
title('\beta=0')
subplot(2,1,2)
hold on
box on
b=1;
for a=0:0.1:10
    for i=1:20
        x(i+1)=mod((a*x(i)*2^(n)+b),2^n)/(2^n);
        if mod(i,8)==0
         plot(a,x(i),'bo','MarkerSize',4)
        end 
    end 
end
xlabel('\alpha')
ylabel('x')
title('\beta=1')
```
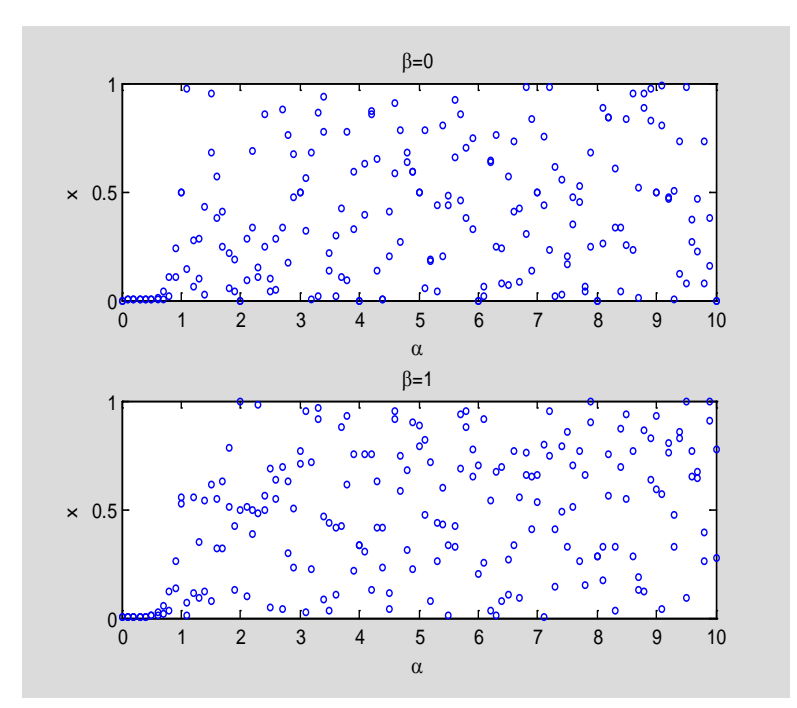

```
B
```

```
clear all
x(1)=0.5;
n=8;
subplot(2,1,1)
hold on
box on
b=0;
for a=0:0.1:10
    for i=1:20
       x(i+1)=mod((a*(x(i)*2^(n)-mod(x(i)*2^(n),1))+b),2^(n)/(2^(n); if mod(i,8)==0
         plot(a,x(i),'bo','MarkerSize',4)
        end 
    end 
end
xlabel('\alpha')
ylabel('x')
title('\beta=0')
subplot(2,1,2)
hold on
box on
b=1;
for a=0:0.1:10
    for i=1:20
       x(i+1)=mod((a*(x(i)*2^(n)-mod(x(i)*2^(n),1))+b),2^(n)/(2^(n)); if mod(i,8)==0
         plot(a,x(i),'bo','MarkerSize',4)
        end 
    end 
end
```

```
xlabel('\alpha')
ylabel('x')
title('\beta=1')
```
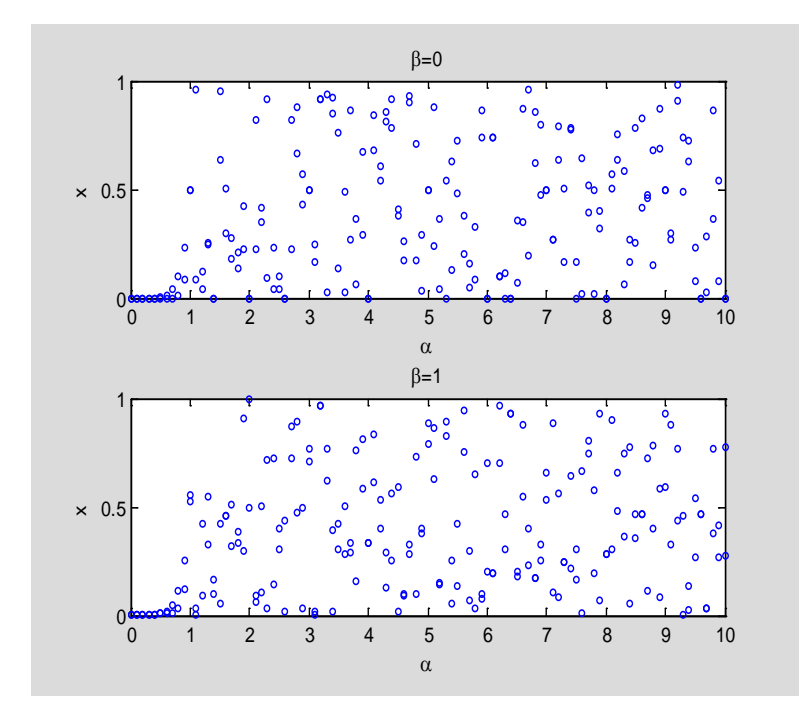

```
clear
xgm=10;b=8/3;
r=1:160;
x(1,1:160)=1;y(1,1:160)=0;z(1,1:160)=0;t(1)=0;
h=0.001;n=50/h;
for k=1:1:n
x(k+1,1:160)=x(k,1:160)+xgm*(y(k,1:160)-x(k,1:160))*h;
y(k+1,1:160)=y(k,1:160)-x(k,1:160).*z(k,1:160)*h+r.*x(k,1:160)*h-
y(k,1:160)*h;
z(k+1,1:160)=z(k,1:160)+x(k,1:160).*y(k,1:160)*h-b*z(k,1:160)*h;
t(k+1)=t(k)+h;
end
plot(r,z(30000:1000:45000,1:160),'r.','markersize',2)
```
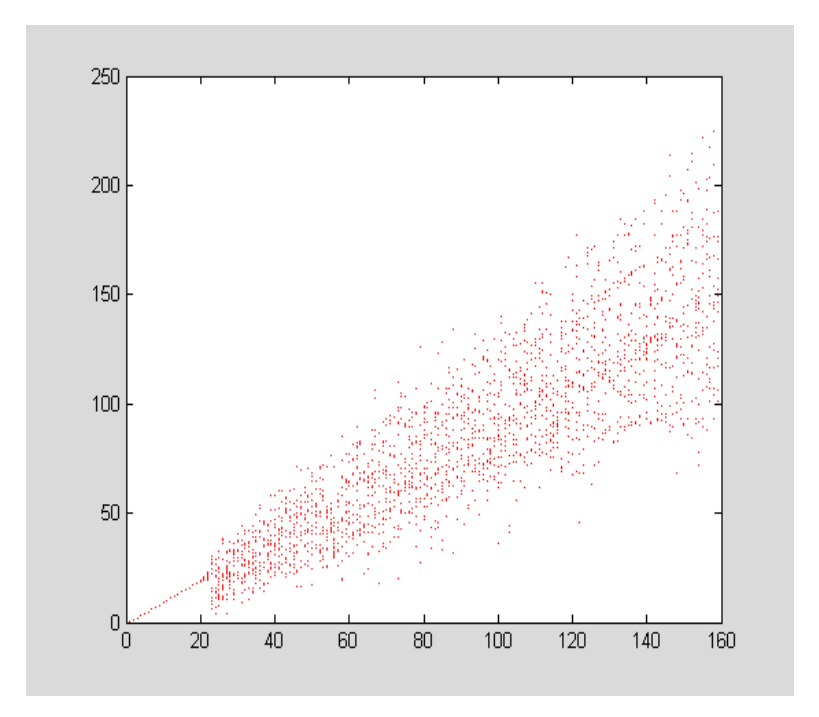

```
clear
xgm=10;b=8/3;r=25;
p=0;q=50;h=0.0001;n=(q-p)/h;
t(1)=0;x(1)=1;y(1)=0;z(1)=0;
for k=1:1:n
x(k+1)=x(k)+xgm*(y(k)-x(k))*h;
y(k+1)=y(k)-x(k)*z(k)*h+r*x(k)*h-y(k)*h;
z(k+1)=z(k)+x(k)*y(k)*h-b*z(k)*h;
t(k+1)=t(k)+h;
end
plot(x,z)
xlabel('x')
ylabel('z')
```
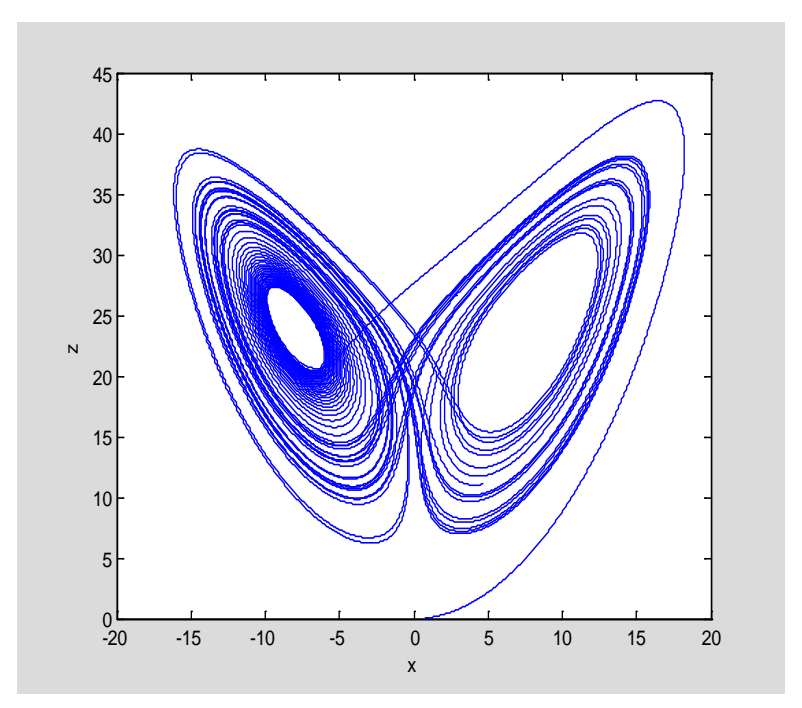

```
clear
```

```
xgm=10;b=8/3;r=25;
p=0;q=50;h=0.00001;n=(q-p)/h;
t(1)=0;x(1)=0;y(1)=1;z(1)=1;
for k=1:1:n
x(k+1)=x(k)+xgm*(y(k)-x(k))*h;
y(k+1)=y(k)-x(k)*z(k)*h+r*x(k)*h-y(k)*h;
z(k+1)=z(k)+x(k)*y(k)*h-b*z(k)*h;
t(k+1)=t(k)+h;
end
plot(x(abs(y)<1e-1),z(abs(y)<1e-1),'b.','markersize',4)
xlabel('x')
ylabel('z')
```
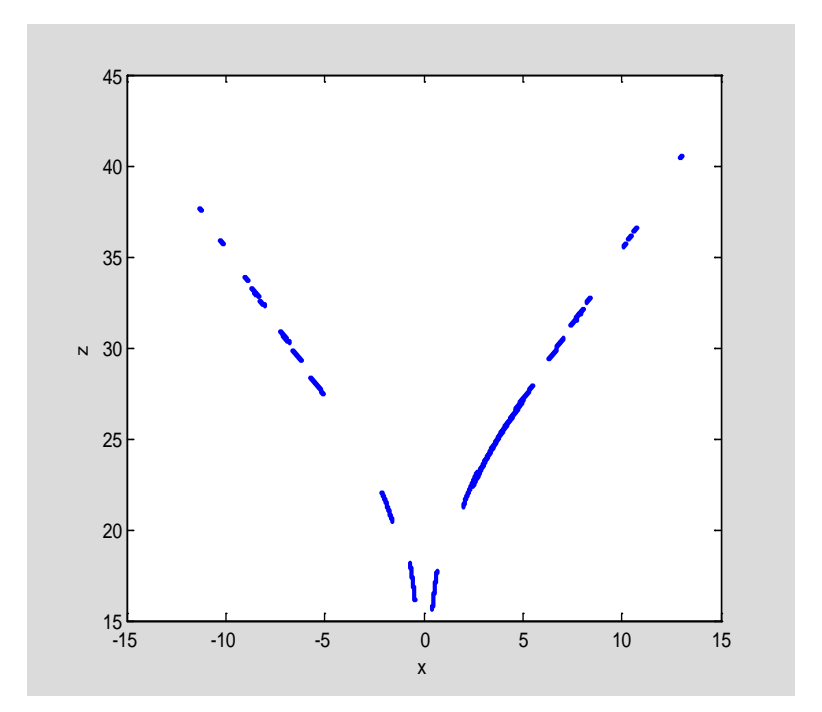

<span id="page-42-0"></span>**clear all delta=10; b=8/3; dt=0.0001;**

## **r=25;**

```
subplot(2,1,1)
hold on
box on
x(1)=1;
y(1)=0;
z(1)=0;
for i=1:100/dt
         x(i+1)=x(i)+delta*(y(i)-x(i))*dt;
         y(i+1)=y(i)+(-x(i)*z(i)+r*x(i)-y(i))*dt;
         z(i+1)=z(i)+(x(i)*y(i)-b*z(i))*dt;
         if x(i)>-0.01&&x(i)<0.01
          plot(y(i),z(i),'b.','MarkerSize',5)
         end
end
x1(1)=0;
y1(1)=1;
z1(1)=1;
for i=1:100/dt
         x1(i+1)=x1(i)+delta*(y1(i)-x1(i))*dt;
         y1(i+1)=y1(i)+(-x1(i)*z1(i)+r*x1(i)-y1(i))*dt;
```

```
 z1(i+1)=z1(i)+(x1(i)*y1(i)-b*z1(i))*dt;
```

```
 if x1(i)>-0.01&&x1(i)<0.01
          plot(y1(i),z1(i),'r.','MarkerSize',5)
         end
end
xlabel('y')
ylabel('z')
subplot(2,1,2)
hold on
box on
for i=1:100/dt
   if y(i)>-0.01&&y(i)<0.01
      plot(x(i),z(i),'b.','MarkerSize',5)
   end
end
for i=1:100/dt
   if y1(i)>-0.01&&y1(i)<0.01
      plot(x1(i),z1(i),'r.','MarkerSize',5)
   end
end
```
**xlabel('x') ylabel('z')** 

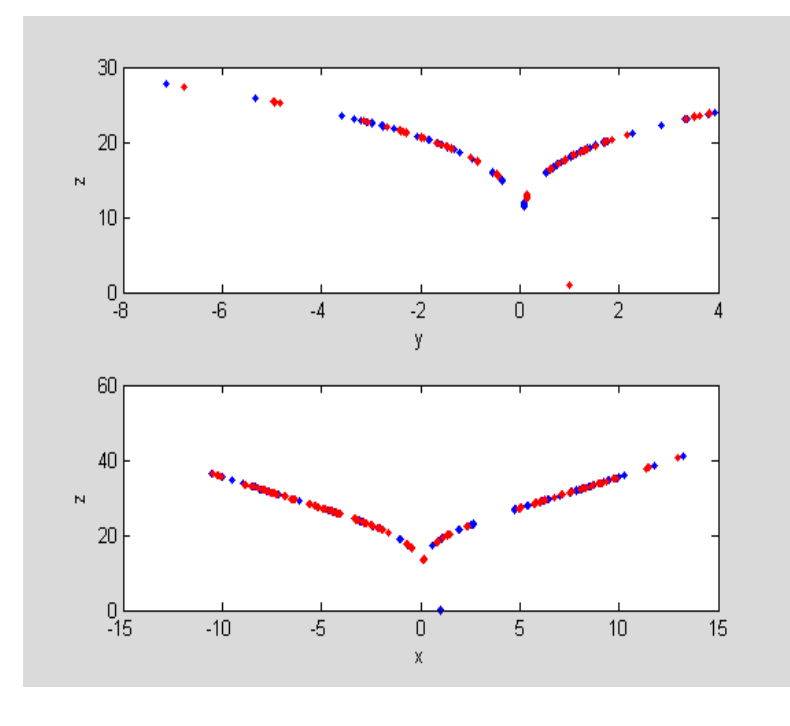

#### <span id="page-43-0"></span>**3.28 clear xgm=10;b=8/3;r=24; p=0;q=50;h=0.001;n=(q-p)/h; t(1)=0;x(1)=1;y(1)=0;z(1)=0; xx(1)=1;yy(1)=0;zz(1)=0.001;**

```
for k=1:1:n
x(k+1)=x(k)+xgm*(y(k)-x(k))*h;
y(k+1)=y(k)-x(k)*z(k)*h+r*x(k)*h-y(k)*h;
z(k+1)=z(k)+x(k)*y(k)*h-b*z(k)*h;
xx(k+1)=xx(k)+xgm*(yy(k)-xx(k))*h;
yy(k+1)=yy(k)-xx(k)*zz(k)*h+r*xx(k)*h-yy(k)*h;
zz(k+1)=zz(k)+xx(k)*yy(k)*h-b*zz(k)*h;
t(k+1)=t(k)+h;
end
deltaz=abs(zz-z);
logdeltaz=log(deltaz)/log(10);
plot(t,logdeltaz)
xlabel('t')
ylabel('\delta z')
```
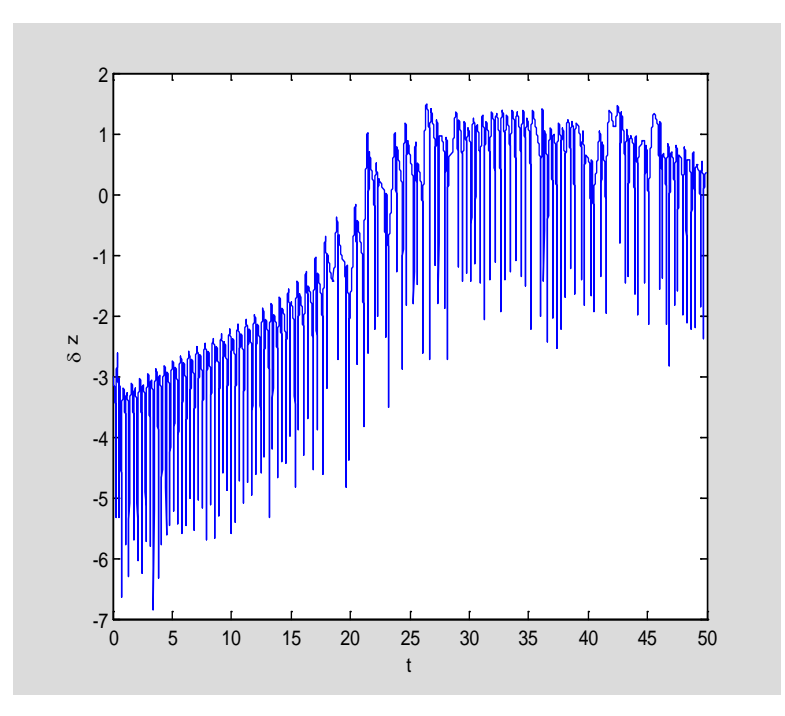

```
clear
xgm=10;b=8/3;r=22;
p=0;q=50;h=0.001;n=(q-p)/h;
t(1)=0;x(1)=1;y(1)=0;z(1)=0;
xx(1)=1;yy(1)=0;zz(1)=0.001;
for k=1:1:n
x(k+1)=x(k)+xgm*(y(k)-x(k))*h;y(k+1)=y(k)-x(k)*z(k)*h+r*x(k)*h-y(k)*h;z(k+1)=z(k)+x(k)*y(k)*h-b*z(k)*h;
xx(k+1)=xx(k)+xgm*(yy(k)-xx(k))*h;
yy(k+1)=yy(k)-xx(k)*zz(k)*h+r*xx(k)*h-yy(k)*h;
zz(k+1)=zz(k)+xx(k)*yy(k)*h-b*zz(k)*h;
t(k+1)=t(k)+h;
end
deltaz=abs(zz-z);
logdeltaz=log(deltaz)/log(10);
plot(t,logdeltaz)
```

```
xlabel('t')
ylabel('\delta z')
```
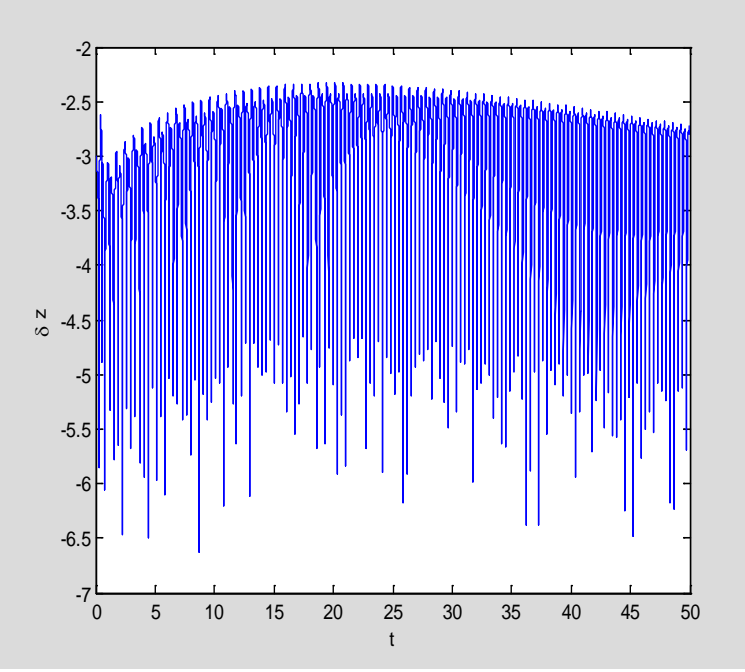

```
李雅普诺夫指数为负数
```

```
clear
xgm=10;b=8/3;r=163;
p=0;q=50;h=0.0001;n=(q-p)/h;
t(1)=0;x(1)=1;y(1)=0;z(1)=0;
for k=1:1:n
x(k+1)=x(k)+xgm*(y(k)-x(k))*h;
y(k+1)=y(k)-x(k)*z(k)*h+r*x(k)*h-y(k)*h;
z(k+1)=z(k)+x(k)*y(k)*h-b*z(k)*h;
t(k+1)=t(k)+h;
end
```

```
kk=1;
for k=2:1:n-1
if (z(k)>z(k-1))&(z(k)>z(k+1))
tt(kk)=t(k);
kk=kk+1;
end
end
for ii=(kk-1):-1:2
     tt(ii)=tt(ii)-tt(ii-1);
end
plot(tt)
ylabel('\Delta t')
```
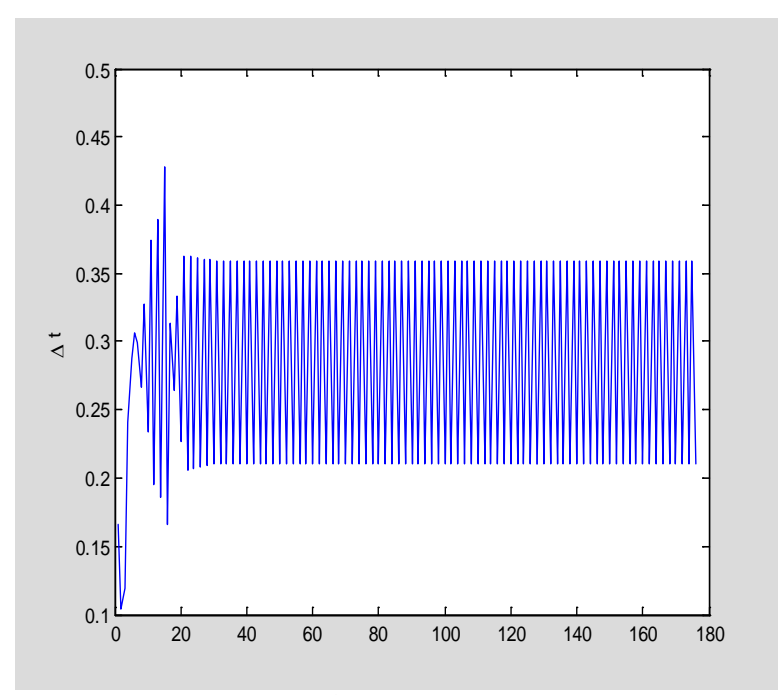

Δ t 在 0.3 附近, 由于欧拉法出现一些震荡

```
clear
xgm=10;b=8/3;r=165;
p=0;q=50;h=0.0001;n=(q-p)/h;
t(1)=0;x(1)=1;y(1)=0;z(1)=0;
for k=1:1:n
x(k+1)=x(k)+xgm*(y(k)-x(k))*h;
y(k+1)=y(k)-x(k)*z(k)*h+r*x(k)*h-y(k)*h;
z(k+1)=z(k)+x(k)*y(k)*h-b*z(k)*h;
t(k+1)=t(k)+h;
end
```

```
kk=1;
for k=2:1:n-1
if (z(k)>z(k-1))\&(z(k)>z(k+1))tt(kk)=t(k);
kk=kk+1;
end
end
for ii=(kk-1):-1:2
     tt(ii)=tt(ii)-tt(ii-1);
end
plot(tt)
ylabel('\Delta t')
```
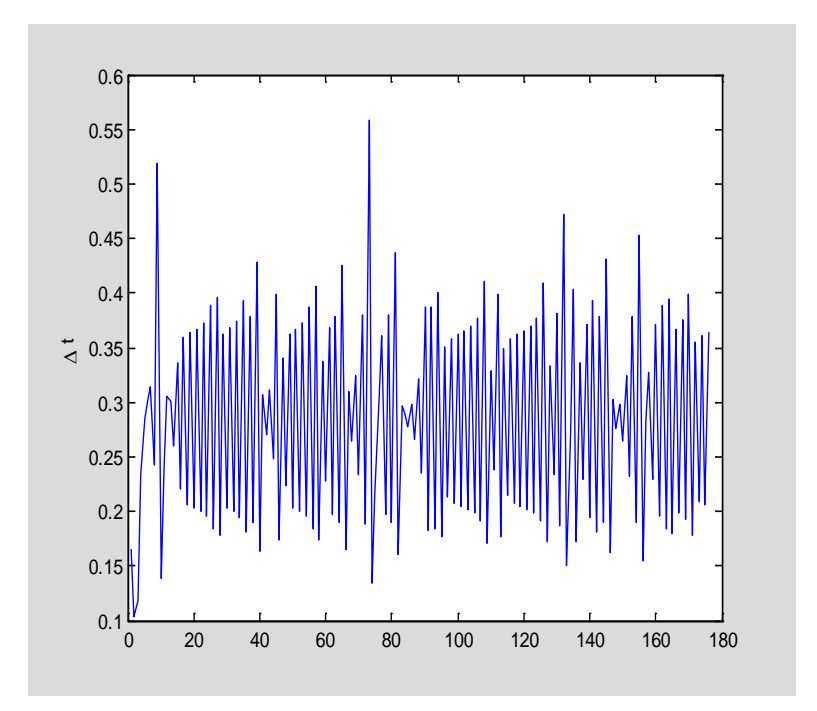

高的峰值就是 hiccup 出现的位置

```
3.31
clear all
x(1)=0.2;
y(1)=0;
vx(1)=0.5;
vy(1)=0.4;
dt=0.01;
hold on
box on
theta=0:pi/20:2*pi;
X=0.2*sin(theta);
Y=0.2*cos(theta);
plot(X,Y,'r-','LineWidth',4)
for i=1:100/dt
    flagx=1;
    flagy=1;
    x(i+1)=x(i)+vx(i)*dt;
    y(i+1)=y(i)+vy(i)*dt;
    if x(i+1)>1
        vx(i+1)=-vx(i);
        flagx=0;
    end
    if x(i+1)<-1
       vx(i+1) = -vx(i); flagx=0;
```

```
 end
    if y(i+1)>1
        vy(i+1)=-vy(i);
        flagy=0;
    end
    if y(i+1)<-1
        vy(i+1)=-vy(i);
        flagy=0;
    end
   if sqrt(x(i+1)^2+y(i+1)^2)<0.2
        cos1=x(i)./sqrt(x(i)^2+y(i)^2);
        sin1=y(i)./sqrt(x(i)^2+y(i)^2);
        vx(i+1)=vx(i).*sin1.*sin1-vx(i).*cos1.*cos1-vy(i).*cos1.*sin1-
vy(i).*sin1.*cos1;
        vy(i+1)=-vx(i).*sin1.*cos1-vx(i).*cos1.*sin1+vy(i).*cos1.*cos1-
vy(i).*sin1.*sin1;
        flagx=0;
        flagy=0;
   end 
   if flagx==1
        vx(i+1)=vx(i);
   end
   if flagy==1
        vy(i+1)=vy(i);
   end
    plot(x(i),y(i),'b.','MarkerSize',3)
end
axis equal
axis([-1,1,-1,1])
xlabel('x')
ylabel('y')
title('Square and interior Circular stadium - trajectory')
```
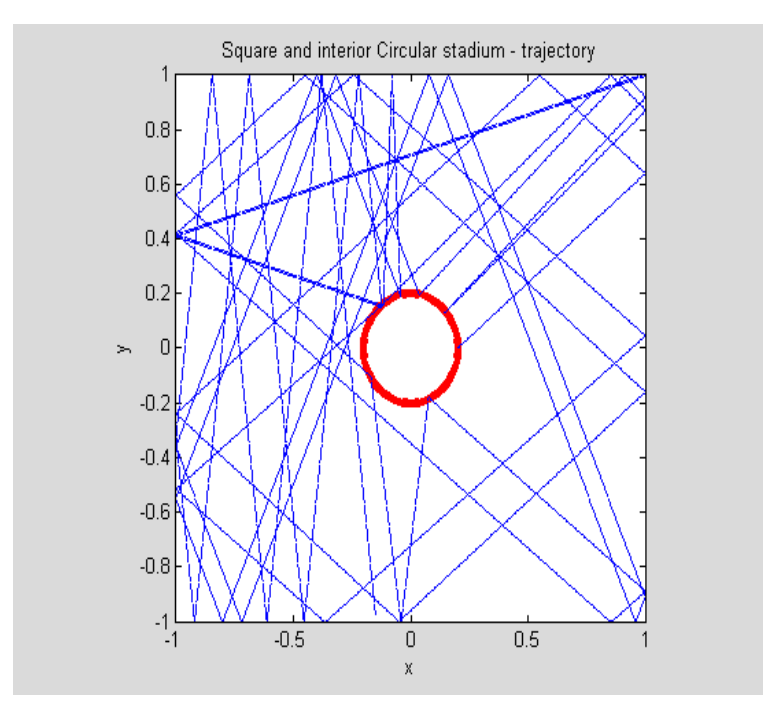

```
3.32
```

```
clear all
l=9.8;
g=9.8;
dt=0.04;
omega(1)=0;
theta(1)=0.2;
t(1)=0;
q=1/2;
Omega=2/3;
subplot(2,2,1)
hold on
box on
F=0.5;
for i=1:100/dt
    omega(i+1)=omega(i)-g/l*sin(theta(i))*dt-
q*omega(i)*dt+F*sin(Omega*t(i))*dt;
    theta(i+1)=theta(i)+omega(i+1)*dt;
    t(i+1)=t(i)+dt;
    if theta(i+1)>pi
        theta(i+1)=theta(i+1)-2*pi;
    end
    if theta(i+1)<-pi
        theta(i+1)=theta(i+1)+2*pi;
    end
```

```
end
plot(abs(fft(abs(theta))))
axis([0,100,0,1000])
title('F=0.5')
subplot(2,2,2)
hold on
box on
F=0.95;
for i=1:100/dt
    omega(i+1)=omega(i)-g/l*sin(theta(i))*dt-
q*omega(i)*dt+F*sin(Omega*t(i))*dt;
    theta(i+1)=theta(i)+omega(i+1)*dt;
    t(i+1)=t(i)+dt;
    if theta(i+1)>pi
        theta(i+1)=theta(i+1)-2*pi;
    end
    if theta(i+1)<-pi
        theta(i+1)=theta(i+1)+2*pi;
    end 
end
plot(abs(fft(abs(theta))))
axis([0,100,0,3000])
title('F=0.95')
subplot(2,2,3)
hold on
box on
F=1.2;
for i=1:100/dt
    omega(i+1)=omega(i)-g/l*sin(theta(i))*dt-
q*omega(i)*dt+F*sin(Omega*t(i))*dt;
    theta(i+1)=theta(i)+omega(i+1)*dt;
    t(i+1)=t(i)+dt;
    if theta(i+1)>pi
        theta(i+1)=theta(i+1)-2*pi;
    end
    if theta(i+1)<-pi
        theta(i+1)=theta(i+1)+2*pi;
    end 
end
plot(abs(fft(abs(theta))))
axis([0,100,0,3000])
title('F=1.2')
subplot(2,2,4)
hold on
```
**box on**

```
F=1.44;
for i=1:100/dt
    omega(i+1)=omega(i)-g/l*sin(theta(i))*dt-
q*omega(i)*dt+F*sin(Omega*t(i))*dt;
    theta(i+1)=theta(i)+omega(i+1)*dt;
    t(i+1)=t(i)+dt;
    if theta(i+1)>pi
        theta(i+1)=theta(i+1)-2*pi;
    end
    if theta(i+1)<-pi
```

```
 theta(i+1)=theta(i+1)+2*pi;
 end
```
#### **end**

**plot(abs(fft(abs(theta)))) axis([0,100,0,3000]) title('F=1.44')**

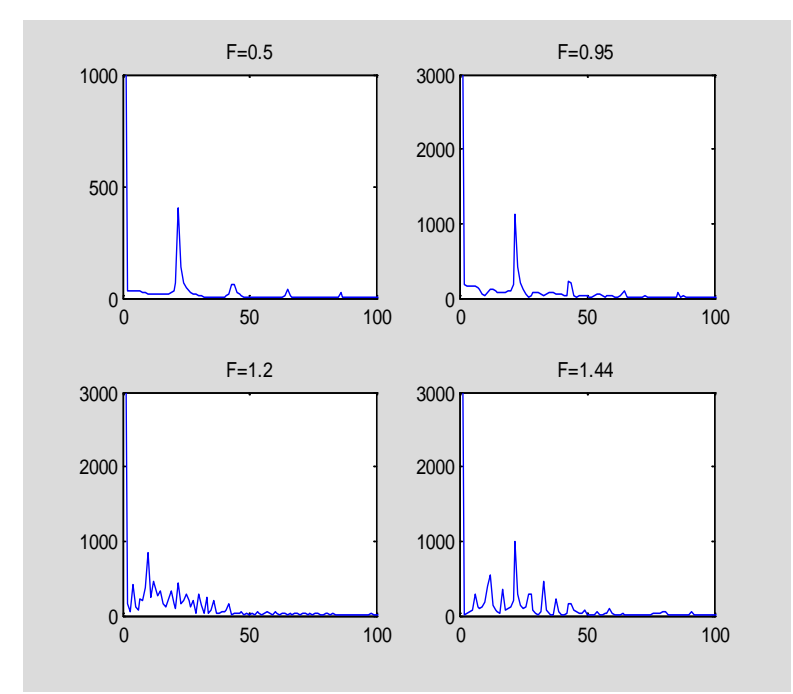

<span id="page-51-0"></span>**3.33 %**

<span id="page-51-1"></span>**3.34 %**

<span id="page-51-2"></span>**3.35 clear all**

```
l=9.8;
g=9.8;
dt=0.04;
omega(1)=0;
theta(1)=0.2;
t(1)=0;
q=1/2;
Omega=2/3;
hold on
box on
F=1.424;
for i=1:100/dt
    omega(i+1)=omega(i)-g/l*sin(theta(i))*dt-
q*omega(i)*dt+F*sin(Omega*t(i))*dt;
    theta(i+1)=theta(i)+omega(i+1)*dt;
    t(i+1)=t(i)+dt;
    if theta(i+1)>pi
        theta(i+1)=theta(i+1)-2*pi;
    end
    if theta(i+1)<-pi
        theta(i+1)=theta(i+1)+2*pi;
    end 
end
plot(abs(fft(abs(theta))))
axis([0,100,0,1000])
title('F=1.424')
```
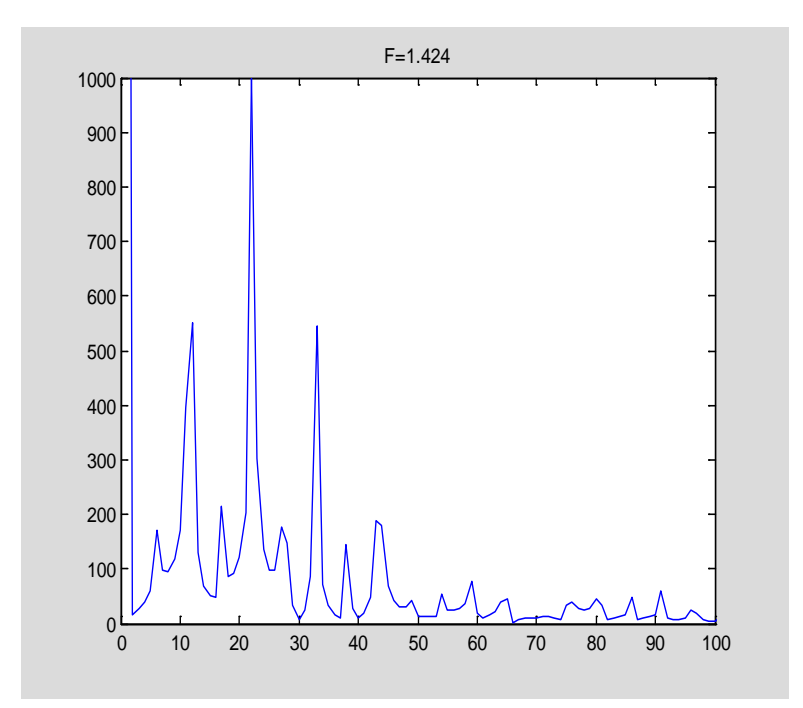

<span id="page-53-0"></span>**%**

```
3.37
clear all
delta=10;
b=8/3;
x(1)=1;
y(1)=0;
z(1)=0;
dt=0.0001;
subplot(2,2,1)
hold on
box on
r=25;
     for i=1:30/dt
         x(i+1)=x(i)+delta*(y(i)-x(i))*dt;
         y(i+1)=y(i)+(-x(i)*z(i)+r*x(i)-y(i))*dt;
         z(i+1)=z(i)+(x(i)*y(i)-b*z(i))*dt;
     end
 plot(abs(fft(z)))
 axis([0,1000,0,40000])
 title('r=25')
subplot(2,2,2)
hold on
box on
r=160;
     for i=1:30/dt
         x(i+1)=x(i)+delta*(y(i)-x(i))*dt;
```

```
 y(i+1)=y(i)+(-x(i)*z(i)+r*x(i)-y(i))*dt;
         z(i+1)=z(i)+(x(i)*y(i)-b*z(i))*dt;
     end
 plot(abs(fft(z)))
 axis([0,1000,0,80000])
 title('r=163') 
subplot(2,2,3)
hold on
box on
r=163.8;
     for i=1:30/dt
         x(i+1)=x(i)+delta*(y(i)-x(i))*dt;
         y(i+1)=y(i)+(-x(i)*z(i)+r*x(i)-y(i))*dt;
         z(i+1)=z(i)+(x(i)*y(i)-b*z(i))*dt;
     end
 plot(abs(fft(z)))
 axis([0,1000,0,80000])
 title('r=163.8') 
subplot(2,2,4)
hold on
box on
r=26;
     for i=1:30/dt
         x(i+1)=x(i)+delta*(y(i)-x(i))*dt;
         y(i+1)=y(i)+(-x(i)*z(i)+r*x(i)-y(i))*dt;
         z(i+1)=z(i)+(x(i)*y(i)-b*z(i))*dt;
     end
 plot(abs(fft(z)))
 axis([0,1000,0,80000])
 title('r=26')
```
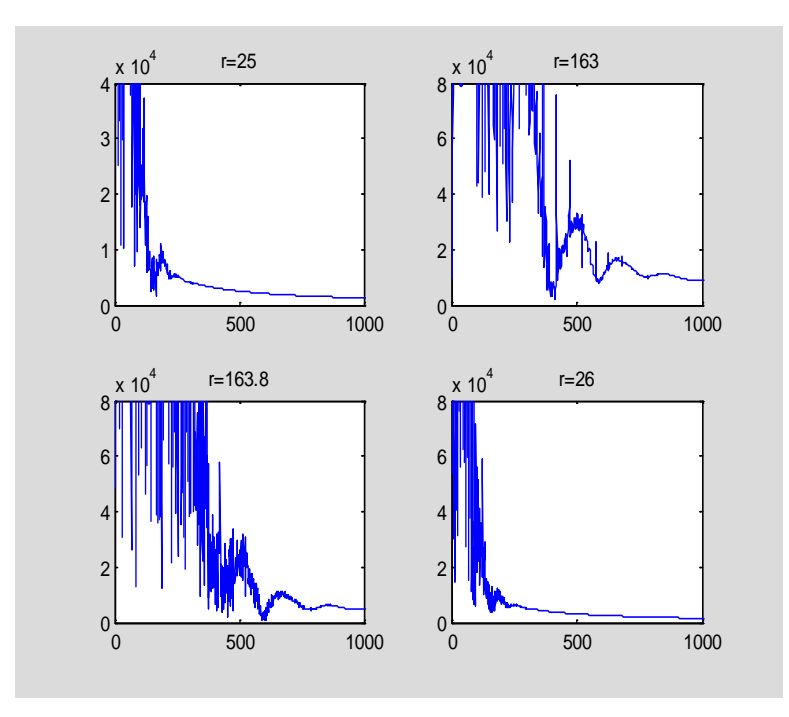